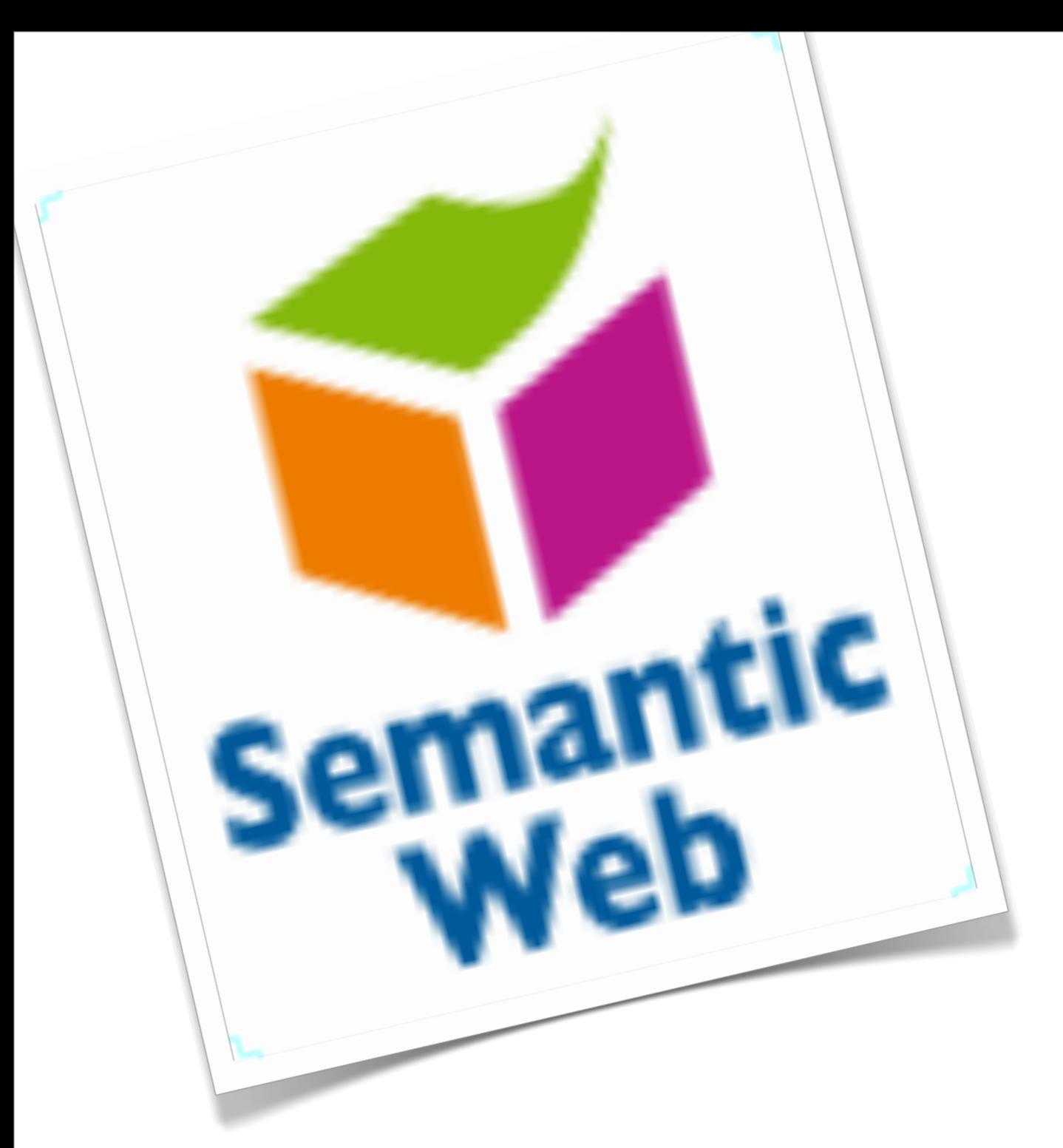

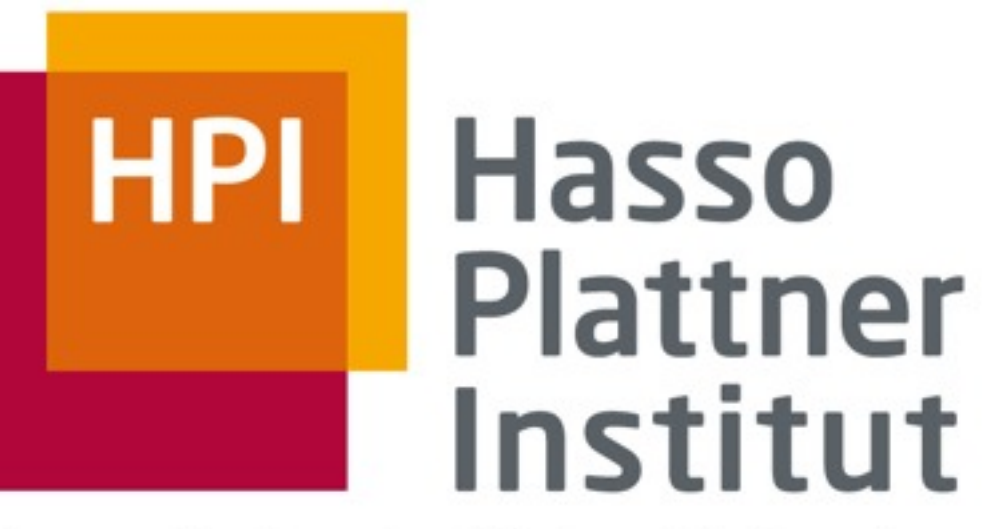

IT Systems Engineering | Universität Potsdam

# Semantic Web Technologien

Tutorial zum Forum Metadaten

Dipl.-Inf. Magnus Knuth

Hasso-Plattner-Institut für Softwaresystemtechnik

Universität Potsdam

29. Mai 2012

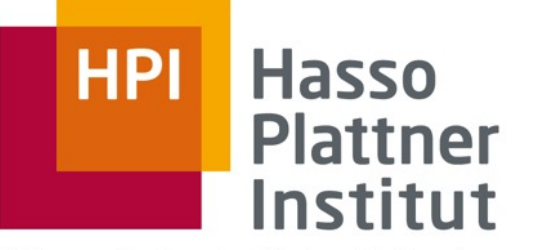

## Dipl.-Inf. Magnus Knuth

2

- bis 2007 Studium Informatik Uni Leipzig
- 2007-2010 Institut für Medizinische Informatik, Statistik und Epidemiologie Leipzig
- seit 2010 wissenschaftlicher Mitarbeiter / Doktorand am Hasso-Plattner-Institut, FG "Semantic Technologies & Multimedia Retrieval"
- Forschung: Semantic Web, Linked Data Cleansing, Personalisierung

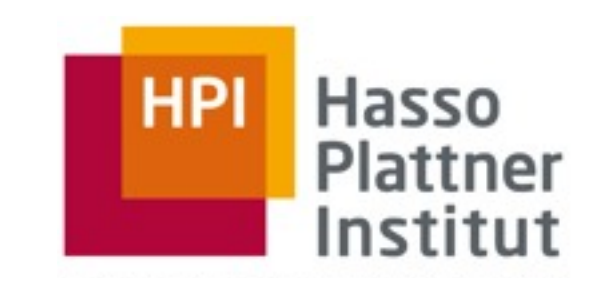

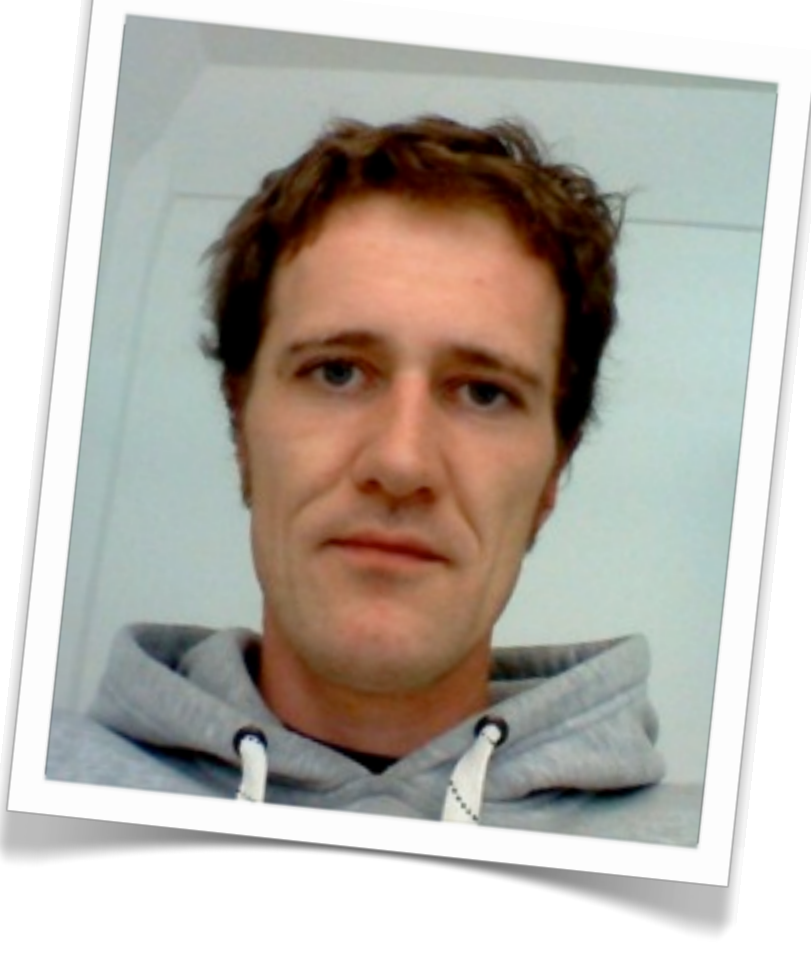

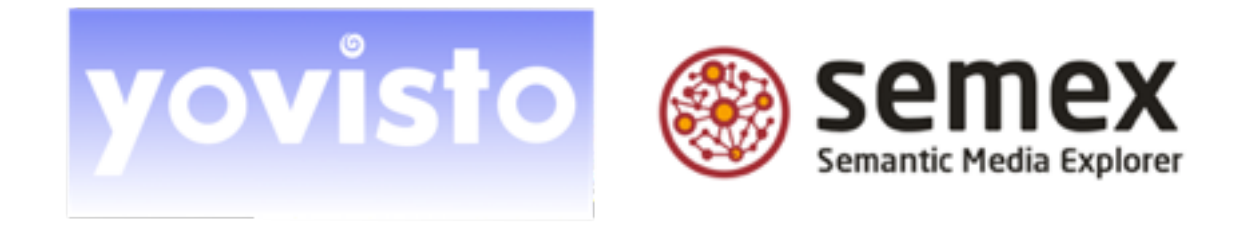

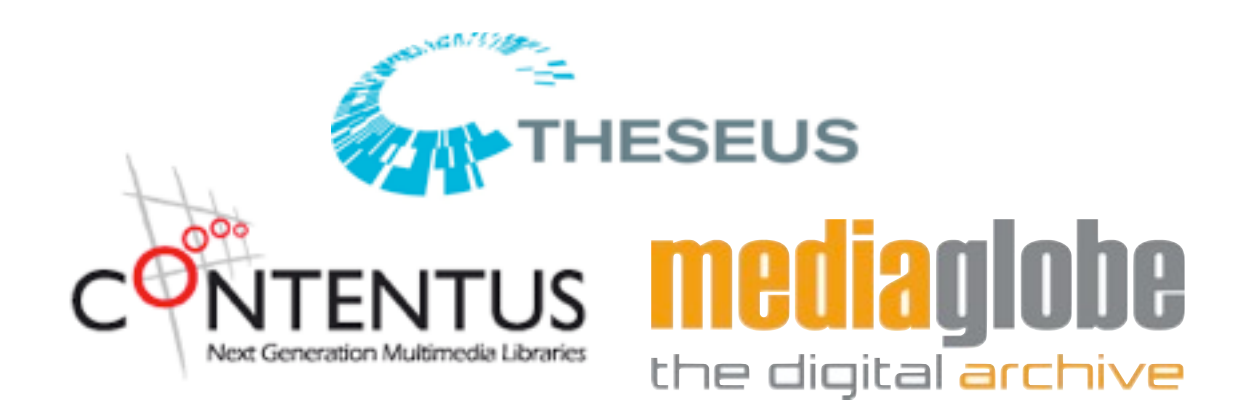

## Hasso-Plattner-Institut für Softwaresystemtechnik

- das Hasso-Plattner-Institut wurde im Oktober 1998 im Rahmen einer Public-Private-Partnership gegründet
- Forschung und Lehre am HPI ist dem "*IT Systems Engineering*" gewidmet
- 10 Professoren und ca. 100 Mitarbeiter in Forschung und Lehre
- aktuell 450 Studenten in universitären Studiengängen "IT Systems Engineering" (BSc/MSc)
- CHE-Ranking sieht HPI seit 2010 auf Top-Rang

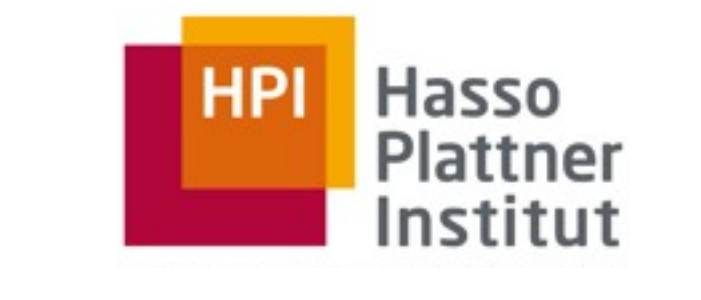

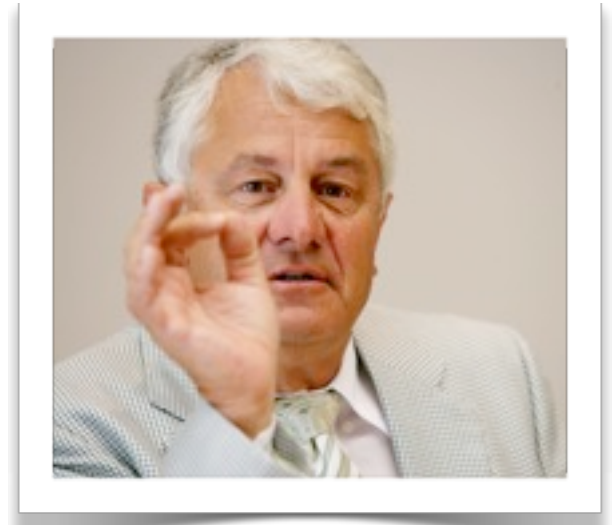

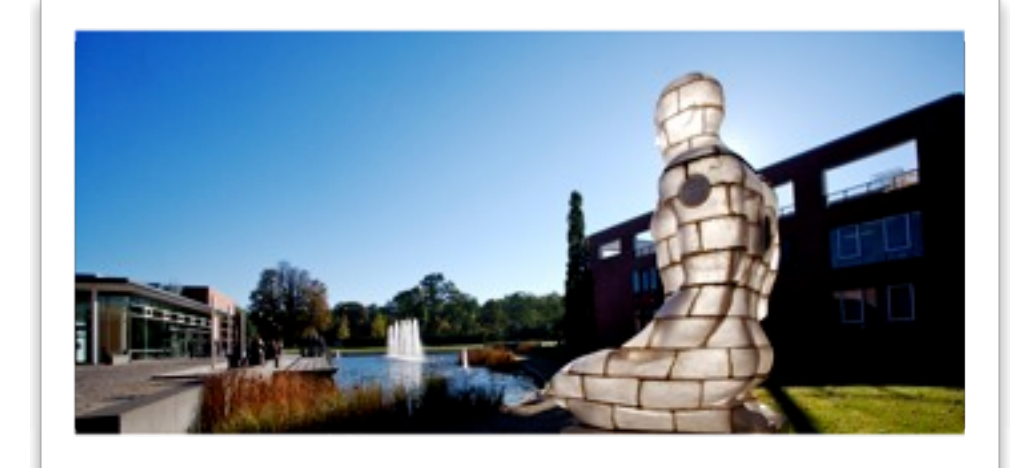

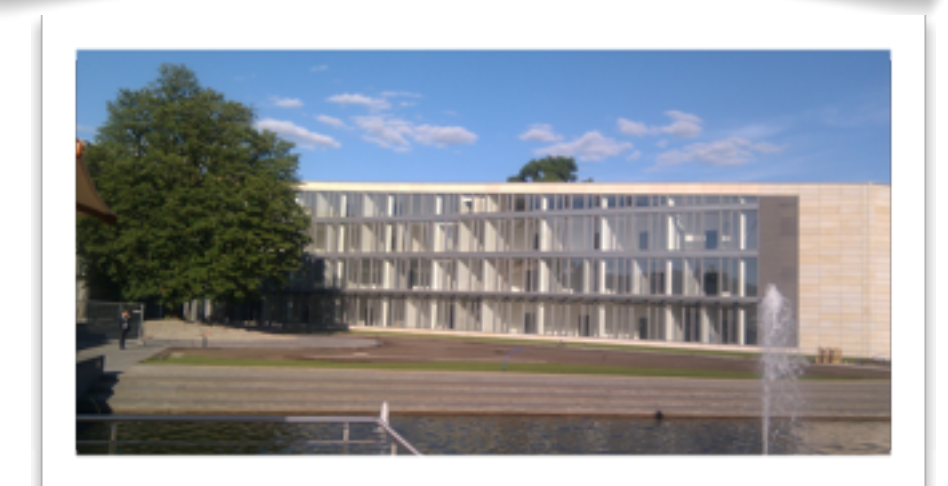

### Semantic Web Technologien Inhalt

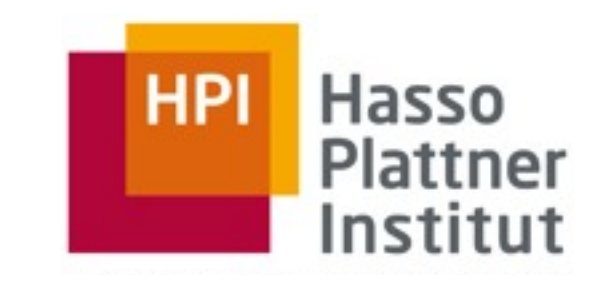

- 1. Semantic Web Basisarchitektur
	- 1.1. XML und XML-Schema eine kleine Auffrischung
	- 1.2. Uniform Resource Identifier URI
	- 1.3. Resource Description Framework RDF
	- 1.4. RDF Schema RDFS
	- 1.5. Abfragesprache SPARQL
- 2. Semantic Web Anwendungen
	- 2.1. Linked Data

4

2.2. Semantic Web basierte Anwendungen

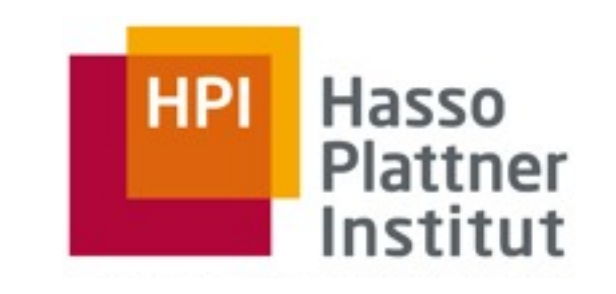

## XML – Extensible Markup Language

■ Was XML alles kann

5

- □ XML gestattet die Definition beliebiger Tags (Metasprache zur Definition neuer Markupsprachen)
- □ die Definition neuer Tags erfolgt in einem speziellen Dokument, der Document Type Definition (DTD) / XML Schema Definition

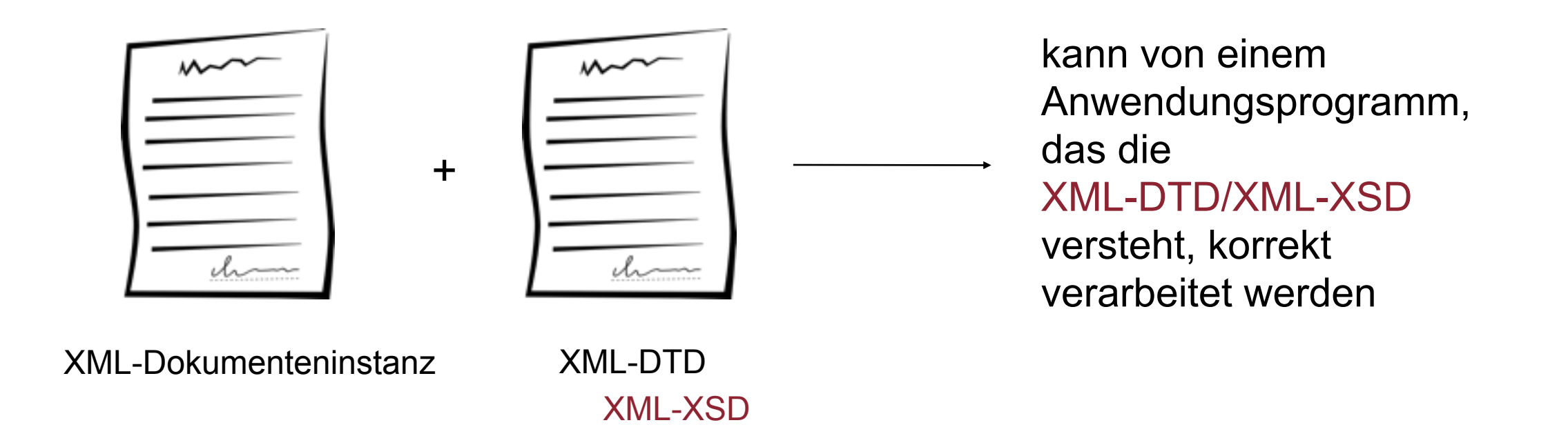

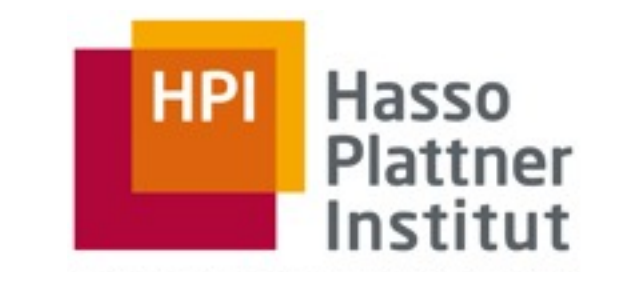

## XML – Extensible Markup Language

■ Was XML alles kann

6

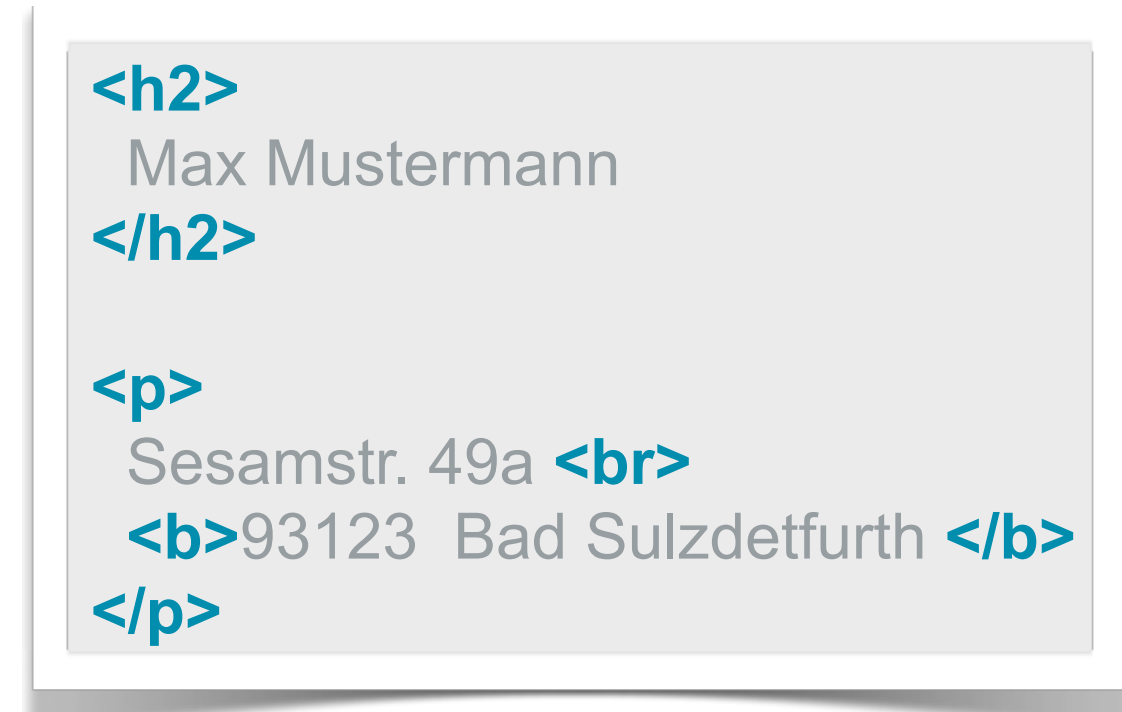

**HTML**

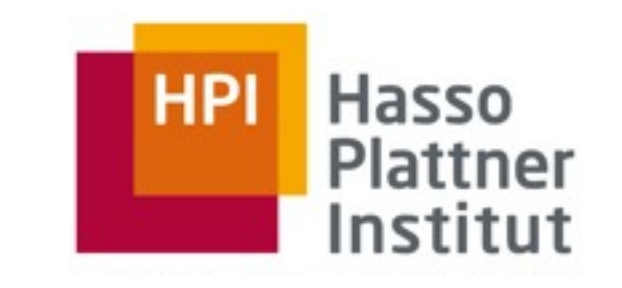

## XML – Extensible Markup Language

■ Was XML alles kann

**<h2>** Max Mustermann **</h2>**

**<p>**

6

 Sesamstr. 49a **<br> <b>**93123 Bad Sulzdetfurth **</b> </p>**

#### **<Adresse> <Vorname>** Max **</Vorname> <Nachname>** Mustermann **</Nachname> <Straße>** Sesamstr. **</Straße> <Hausnummer>** 49a **</Hausnummer> <PLZ>** 93123 **</PLZ> <Ort>** Bad Sulzdetfurth **</Ort> </Adresse>**

### **HTML**

**XML**

XML als semi-strukturiertes Austauschdatenformat (Vokabular) für beliebige Anwendungen

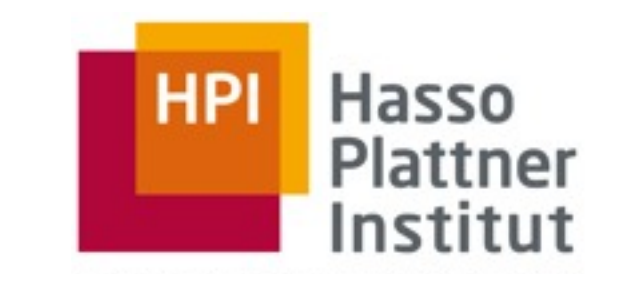

## XML – Extensible Markup Language

■ Was XML alles kann

7

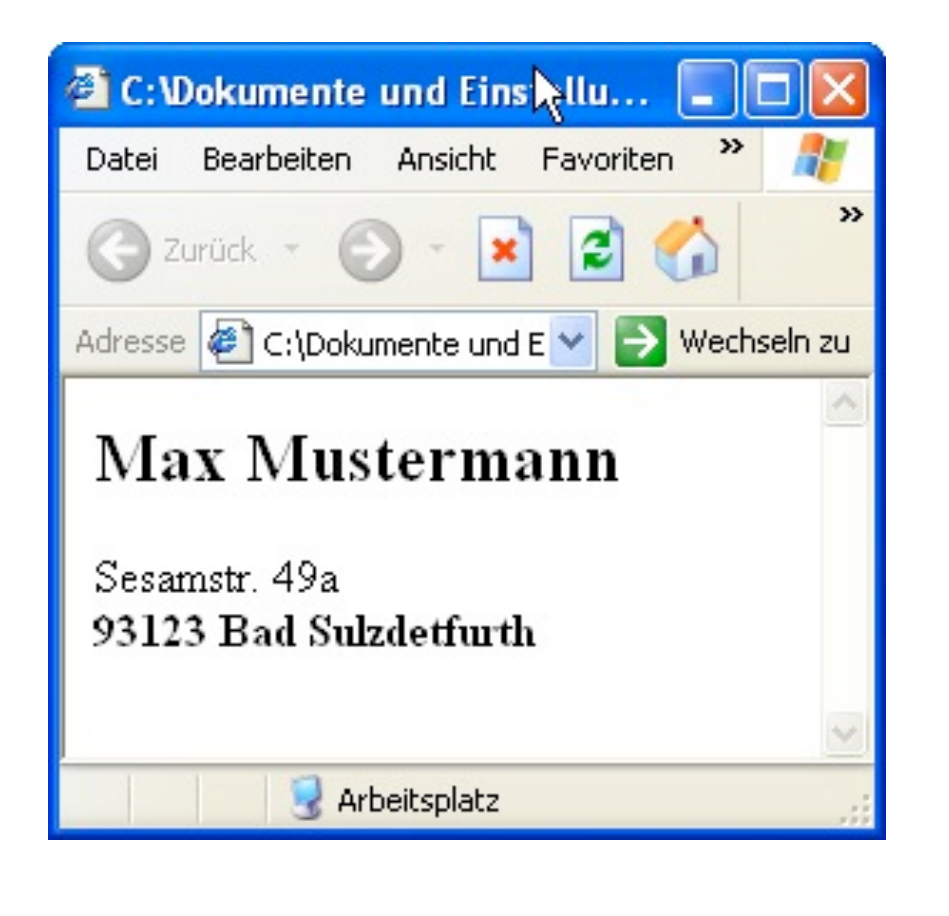

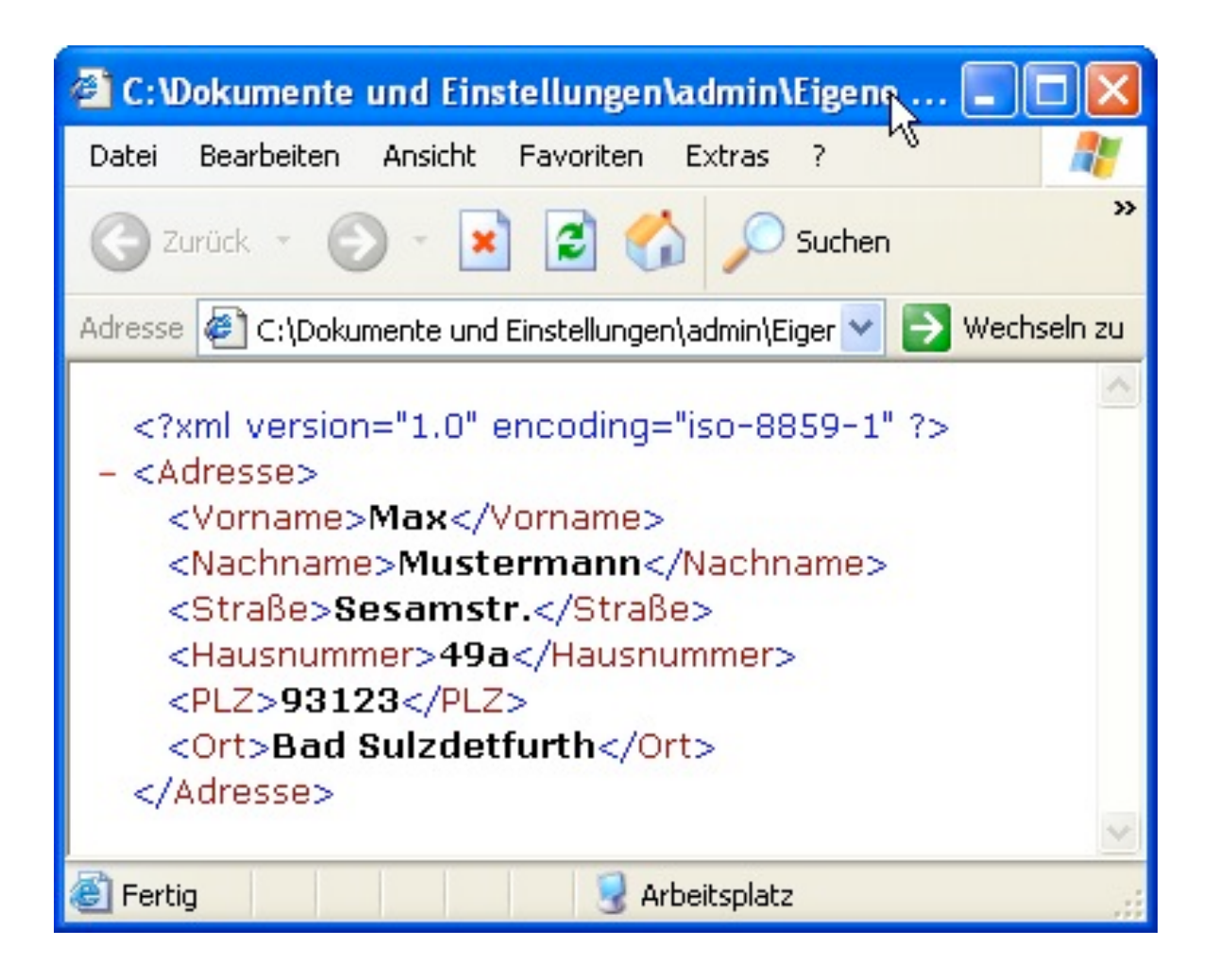

**XML HTML**

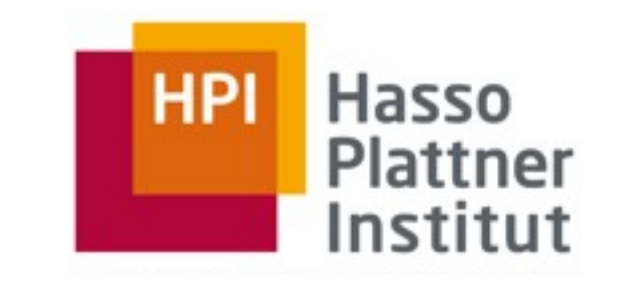

## XML – Extensible Markup Language

■ Was XML alles kann

7

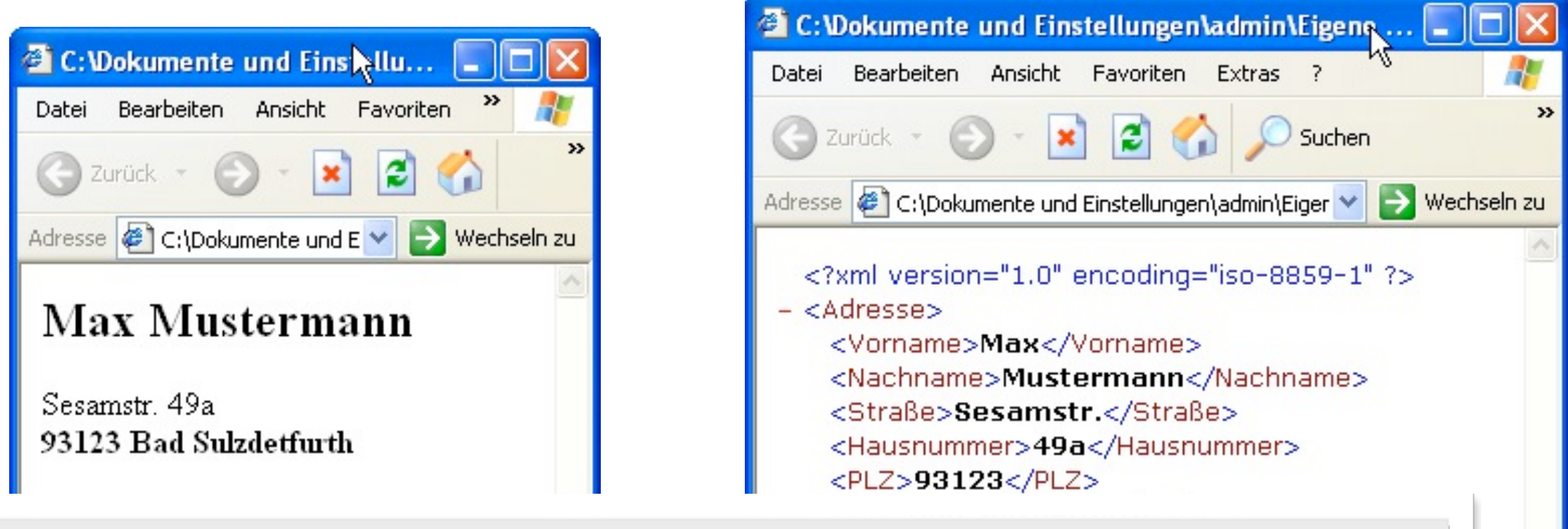

*"HTML sagt Ihnen wie die Informationen aussehen sollen, aber XML sagt Ihnen was sie bedeuten."*

 $\frac{1}{2}$   $\frac{1}{2}$  *Quelle: Charles F. Goldfarb, "The XML Handbook"*

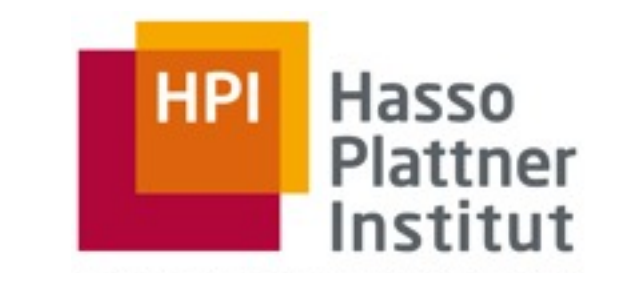

## XML – Extensible Markup Language

■ Was XML alles kann

7

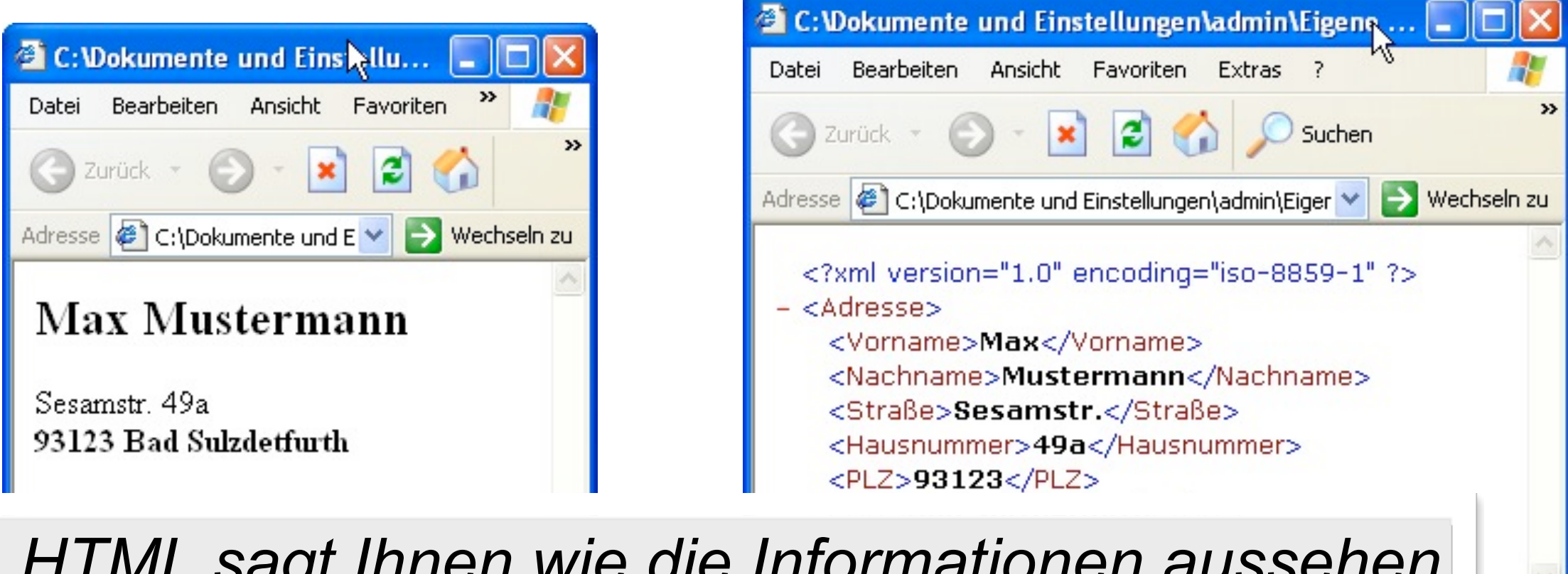

*"HTML sagt Ihnen wie die Informationen aussehen sollen, aber XML sagt Ihnen was sie bedeuten."*

 $\frac{1}{2}$   $\frac{1}{2}$  *Quelle: Charles F. Goldfarb, "The XML Handbook"*

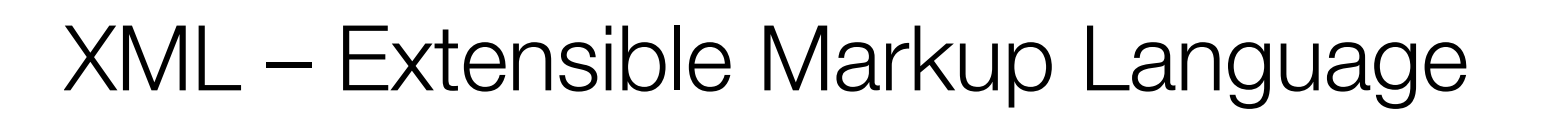

**<?xml version="1.0" encoding="iso-8859-1"?>**

<!DOCTYPE address SYSTEM "Beispiel.dtd">

#### **<adresse>**

8

**<vorname>** Max **</vorname>**

**<nachname>** Mustermann **</nachname>**

**<straße>** Sesamstr. **</straße>**

**<hausnummer>** 49a **</hausnummer>**

**<plz** prefix="D"**>** 93123 **</plz>** 

**<ort>** Bad Sulzdetfurth **</ort>**

#### **</adresse>**

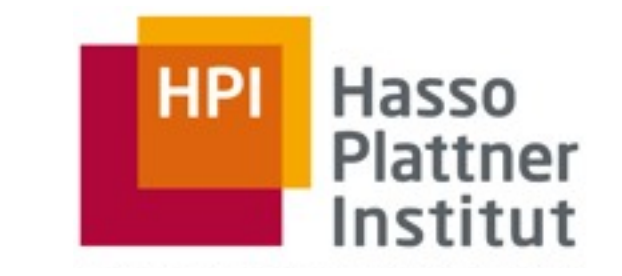

XML – Extensible Markup Language

**<?xml version="1.0" encoding="iso-8859-1"?>**

<!DOCTYPE address SYSTEM "Beispiel.dtd">

#### **<adresse>**

8

**<vorname>** Max **</vorname>**

**<nachname>** Mustermann **</nachname>**

**<straße>** Sesamstr. **</straße>**

**<hausnummer>** 49a **</hausnummer>**

**<plz** prefix="D"**>** 93123 **</plz>** 

**<ort>** Bad Sulzdetfurth **</ort>**

**</adresse>**

XML Deklaration

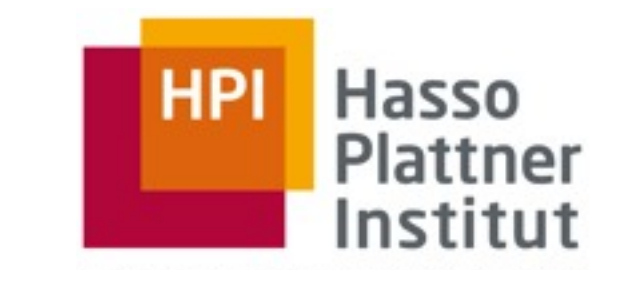

- 1. Semantic Web Basisarchitektur 1.1 XML und XML-Schema - eine kleine Auffrischung
- XML Extensible Markup Language

#### **<?xml version="1.0" encoding="iso-8859-1"?>**

<!DOCTYPE address SYSTEM "Beispiel.dtd">

#### **<adresse>**

- **<vorname>** Max **</vorname>**
- **<nachname>** Mustermann **</nachname>**
- **<straße>** Sesamstr. **</straße>**
- **<hausnummer>** 49a **</hausnummer>**
- **<plz** prefix="D"**>** 93123 **</plz>**
- **<ort>** Bad Sulzdetfurth **</ort>**

#### **</adresse>**

#### XML Deklaration

#### XML DTD

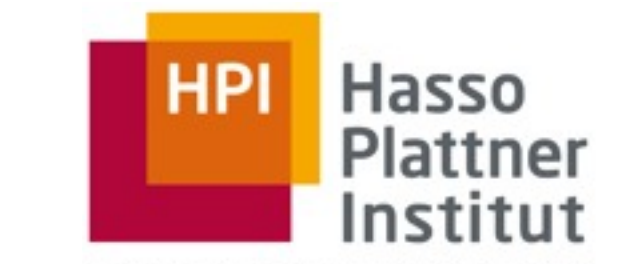

XML – Extensible Markup Language

8

**</adresse>**

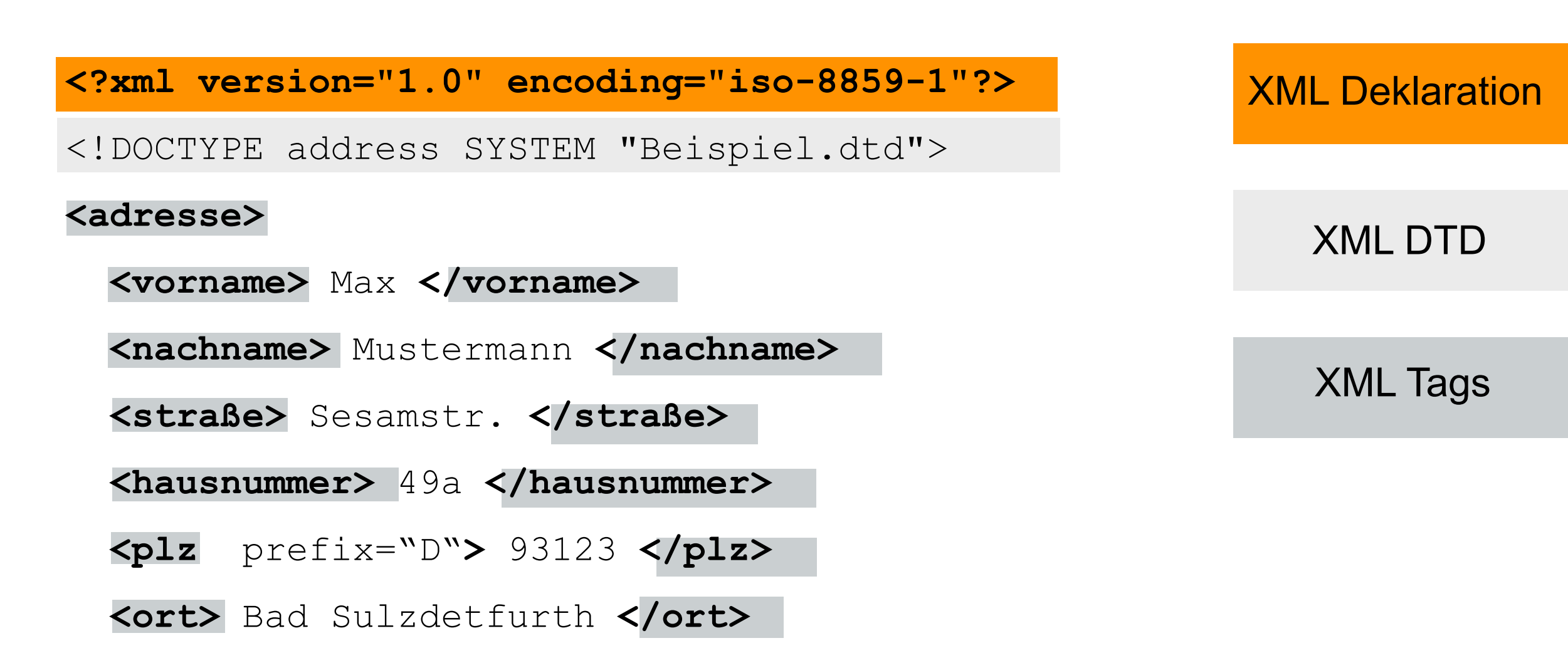

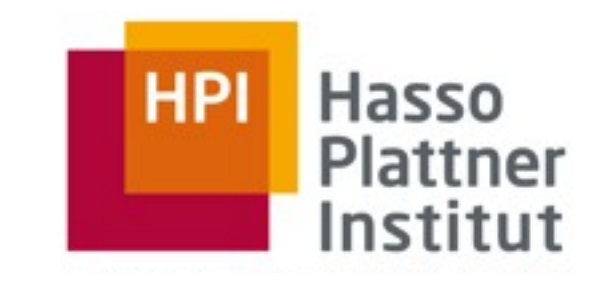

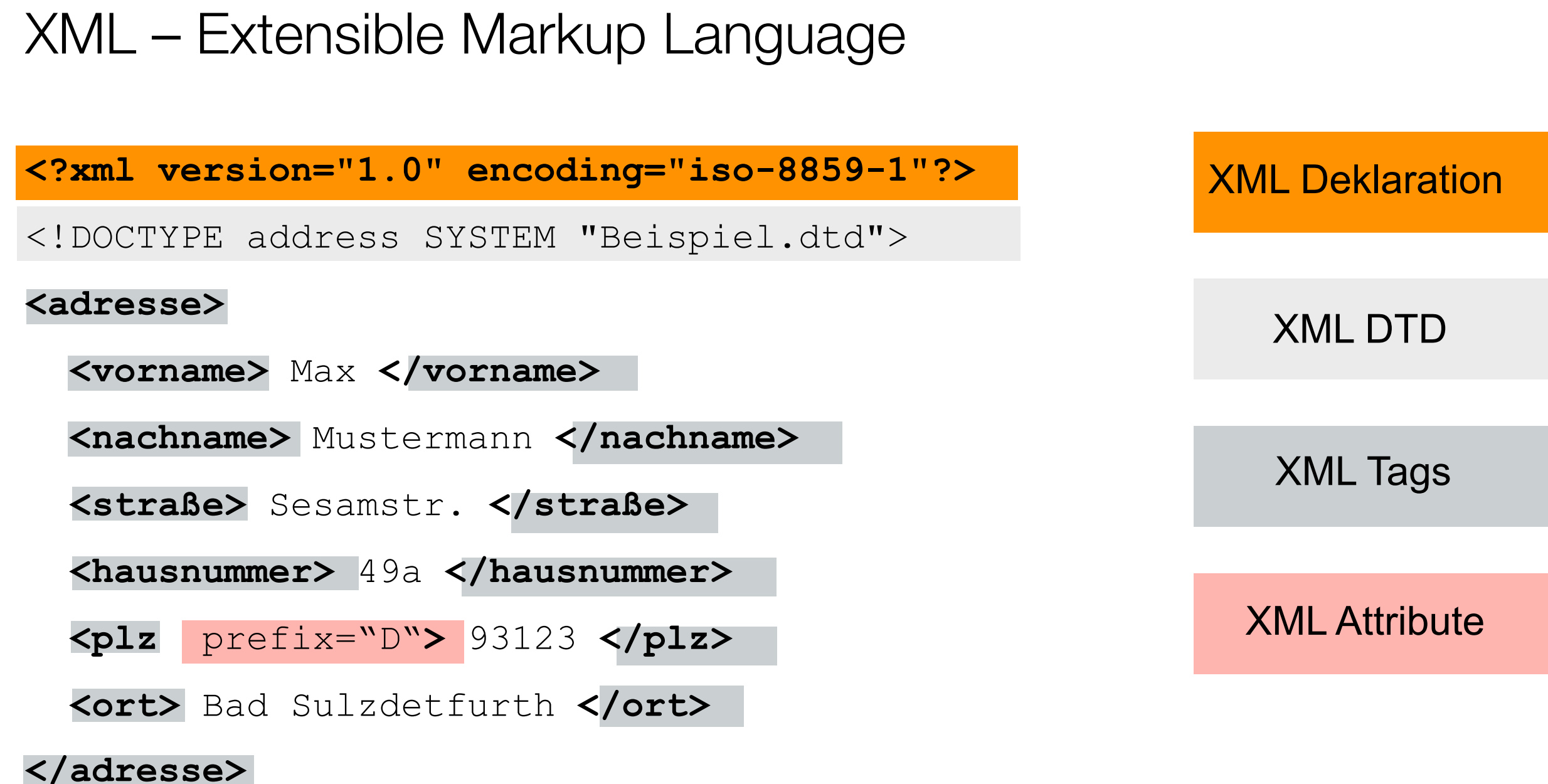

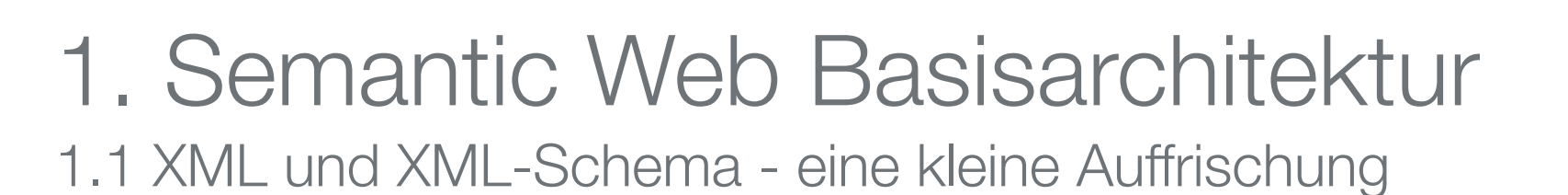

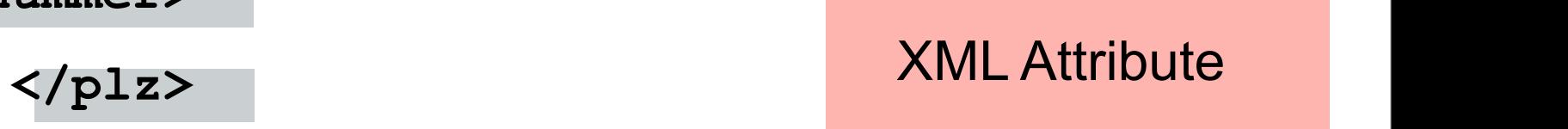

**HPI** 

Hasso

Plattner

Institut

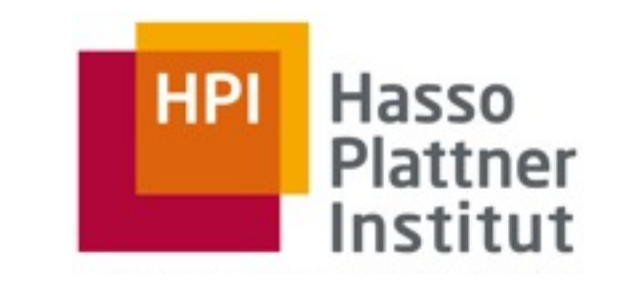

## XML – Extensible Markup Language

9

■ Veranschaulichung von XML-Daten als gerichteter Graph

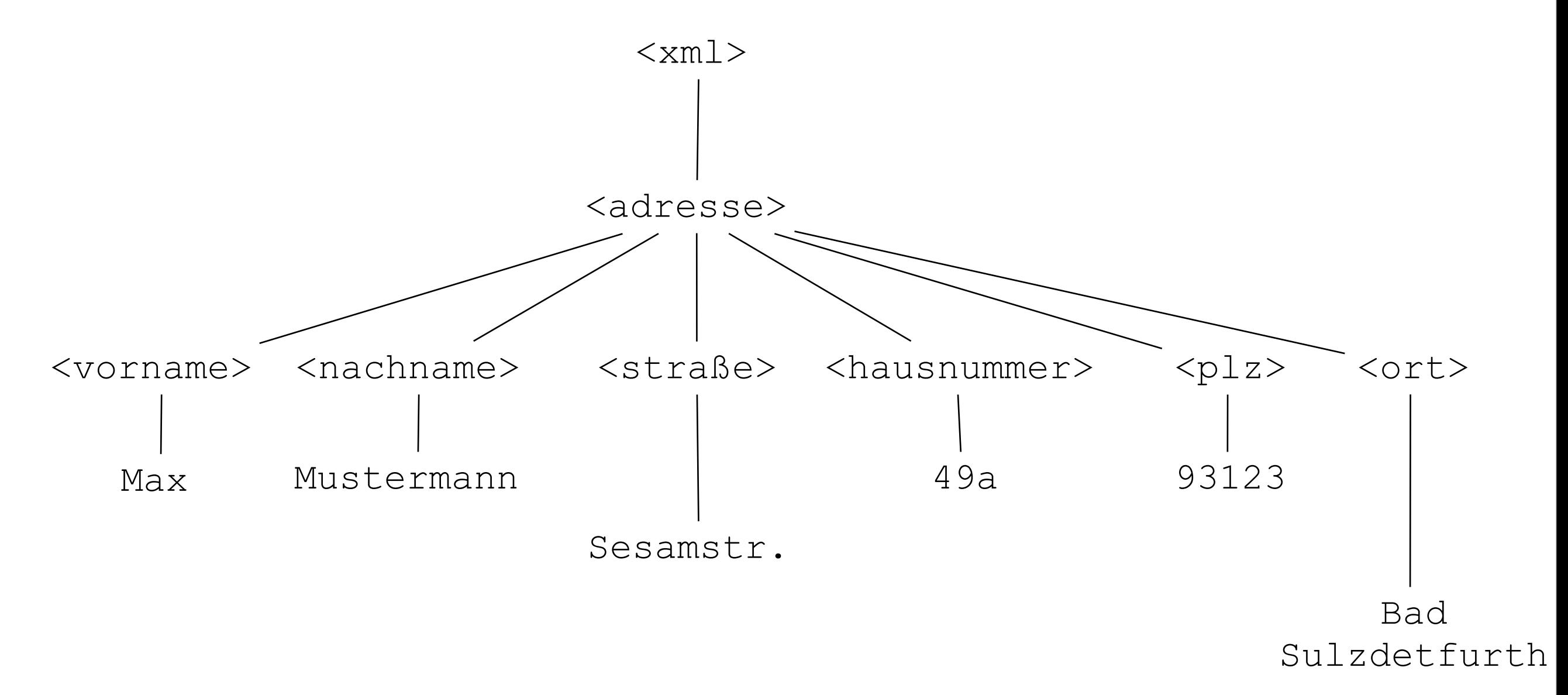

## 1. Semantic Web Basisarchitektur

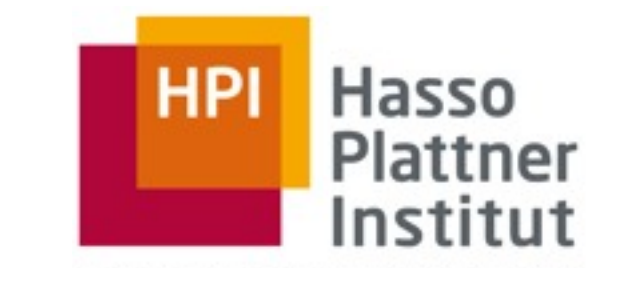

1.1 XML und XML-Schema - eine kleine Auffrischung

## XML und Semantik

10

■ allgemeine, erweiterbare Meta-Markup-Sprache zur Repräsentation von semi**strukturierten Daten**

> <adresse> <name> <vorname>Magnus</vorname> <nachname>Knuth</nachname> </name> <strasse>Prof.-Dr.-Helmert-Str.</strasse> <hausnummer>2-3</hausnummer>  $<$ plz>14482 $<$ /plz> <ort>Potsdam</ort> </adresse>

■ **Aber**: *woher weiß man, dass <adresse> eine Adresse bezeichnet?*

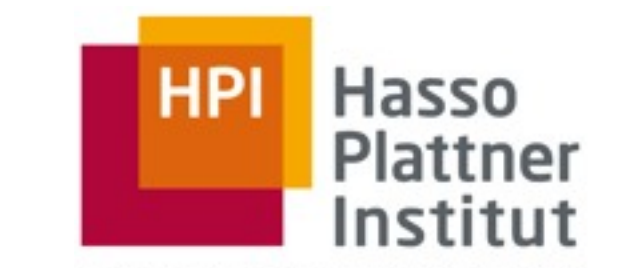

## Warum XML alleine noch nicht ausreicht…

11

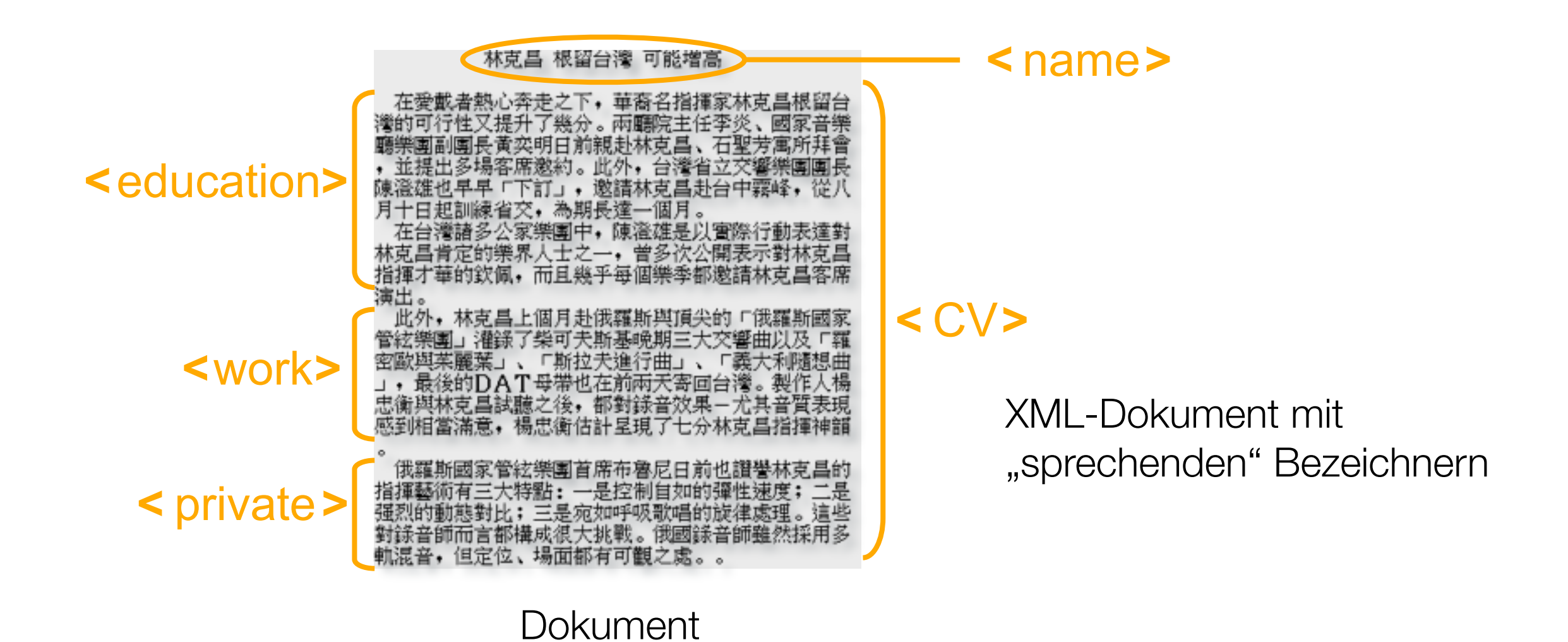

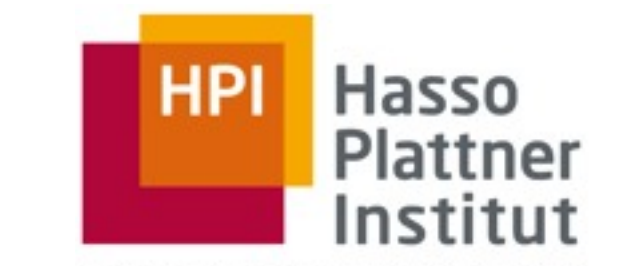

## Warum XML alleine noch nicht ausreicht…

12

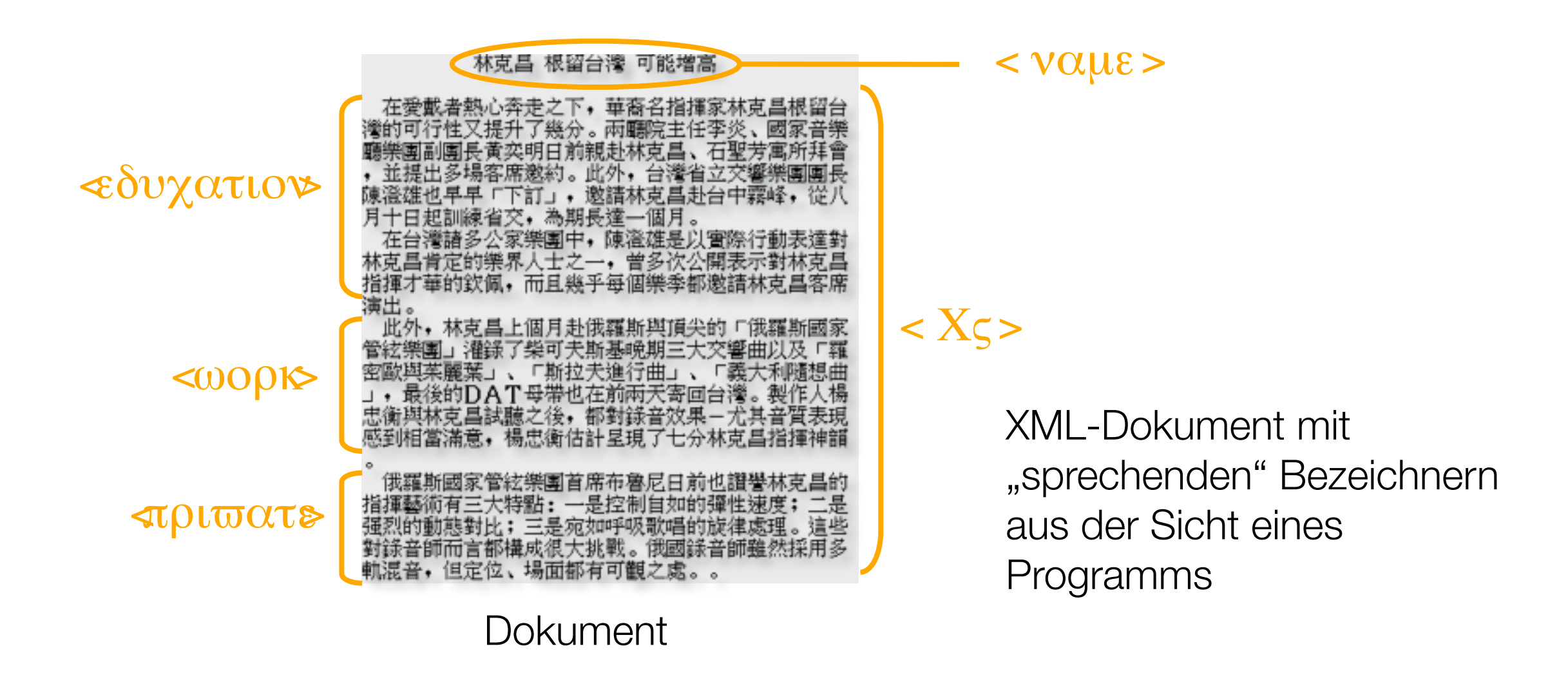

### 1. Semantic Web Basisarchitektur 1.2 URI - Uniform Resource Identifier

13

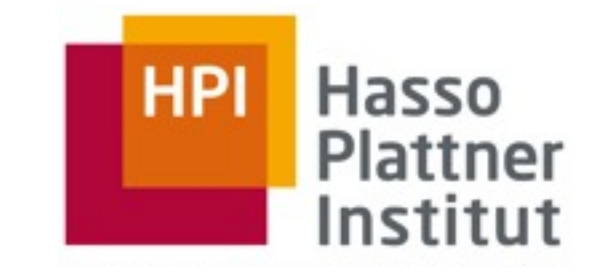

The Semantic Web Technology Stack (not a piece of cake...) TRUST Most apps use only a subset of the stack **AOOF** Logic 2 Querying allows fine-grained data access GRAPH URIS 3 Standardized information exchange is key RULES **Alf WERY** OWL RDFS SKOS Formats are necessary, but not too important INFORMATION EXCHANGE OWL RDFS BDF WFORMATS The Semantic Web is based on the Web VAL TURTLE ROE UNICODE AUTH THE WEB PLATFORM CONCESSIG 4 ASSISSACTIONS URIVIRI HITP UNICODE AU STRONG FORMATS Linked Data uses a small selection of technologies **UNKED DATA** 

### 1. Semantic Web Basisarchitektur 1.2 URI - Uniform Resource Identifier

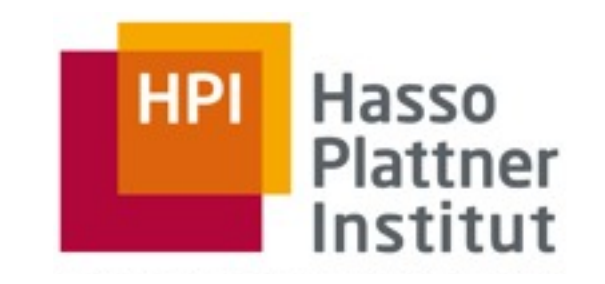

- **Ein Uniform Resource Identifier** (URI) definiert ein einfaches und erweiterbares Schema zur weltweit eindeutigen Identifikation von abstrakten oder physikalischen Ressourcen (RFC 3986).
- Ressource kann jedes Objekt sein, das (im Kontext der jeweiligen Anwendung) eine klare Identität besitzt,
	- □ also z.B. Webseiten, Bücher, Orte, Personen, Beziehungen zwischen diesen Dingen, abstrakte Konzepte usw.
- Das URI Konzept ist in verschiedenen Anwendungsbereichen bereits etabliert,
	- □ wie z.B. Web (URL, PRN, pURL),
	- □ Bücher (ISBN),

14

□ Digital Object Identifier (DOI)

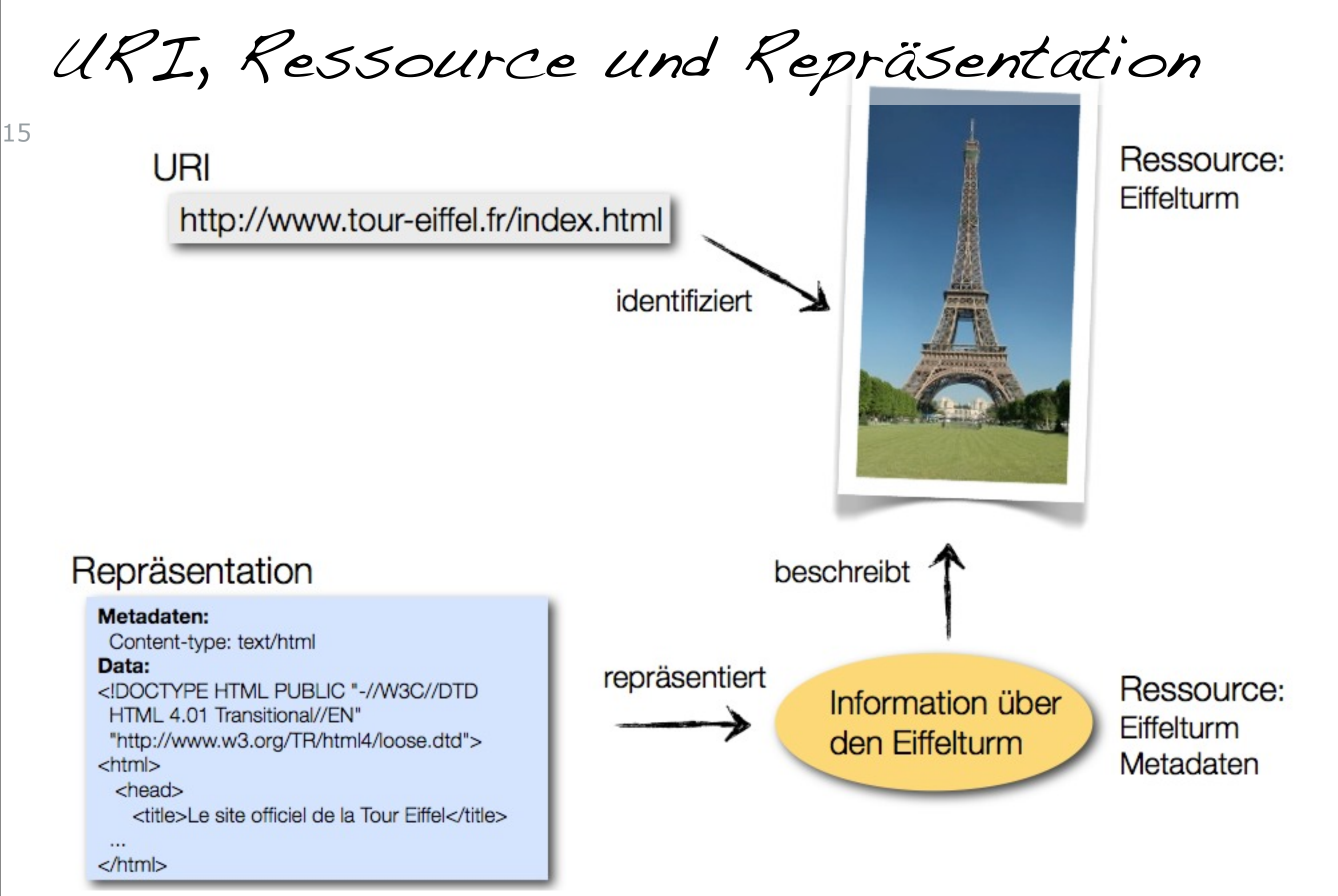

## Bezeichner und Bezeichnetes

16

., The distinguishing characteristic of [information] resources is that all of their essential characteristics can be conveyed in a message." *W3C: Architecture of the World Wide Web, Volume One*

- eine Ressource wird durch ihre **Metadaten** beschrieben
- auch wenn eine Ressource nicht vom Web Server zurückgeliefert werden kann, ist eventuell dennoch die Repräsentation einer Ressource verfügbar, die die ursprüngliche Ressource hinreichend beschreibt

## , Metadata is machine understandable information about web resources or other things."

*Tim Berners-Lee: Axioms of Web Architecture: Metadata, 1997*

### 1. Semantic Web Basisarchitektur 1.2 URI - Uniform Resource Identifier

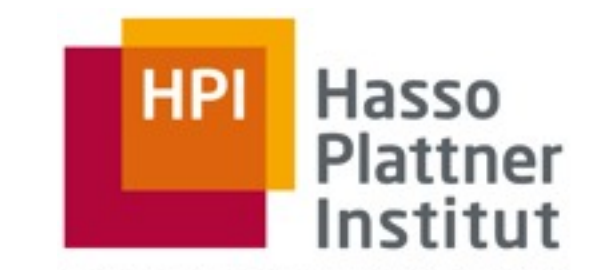

URI = schema"://"[userinfo"@"]host[:port][path]["?"query]["#"fragment]

 $\Box$  schema: z.B. http, ftp, mailto,...

17

- □ userinfo: z.B. username:password
- □ host: z.B. Domain-Name, IPv4/IPv6-Adresse
- □ port: z.B. 80 für Standard http-Port
- □ path: z.B. Pfadangabe im WWW-Server Filesystem
- □ query: z.B. Parameter, die an Anwendung weitergegeben werden
- □ fragment: z.B. Angabe eines bestimmten Dokumententeilbereichs

**HPI** Hasso Plattner Institut

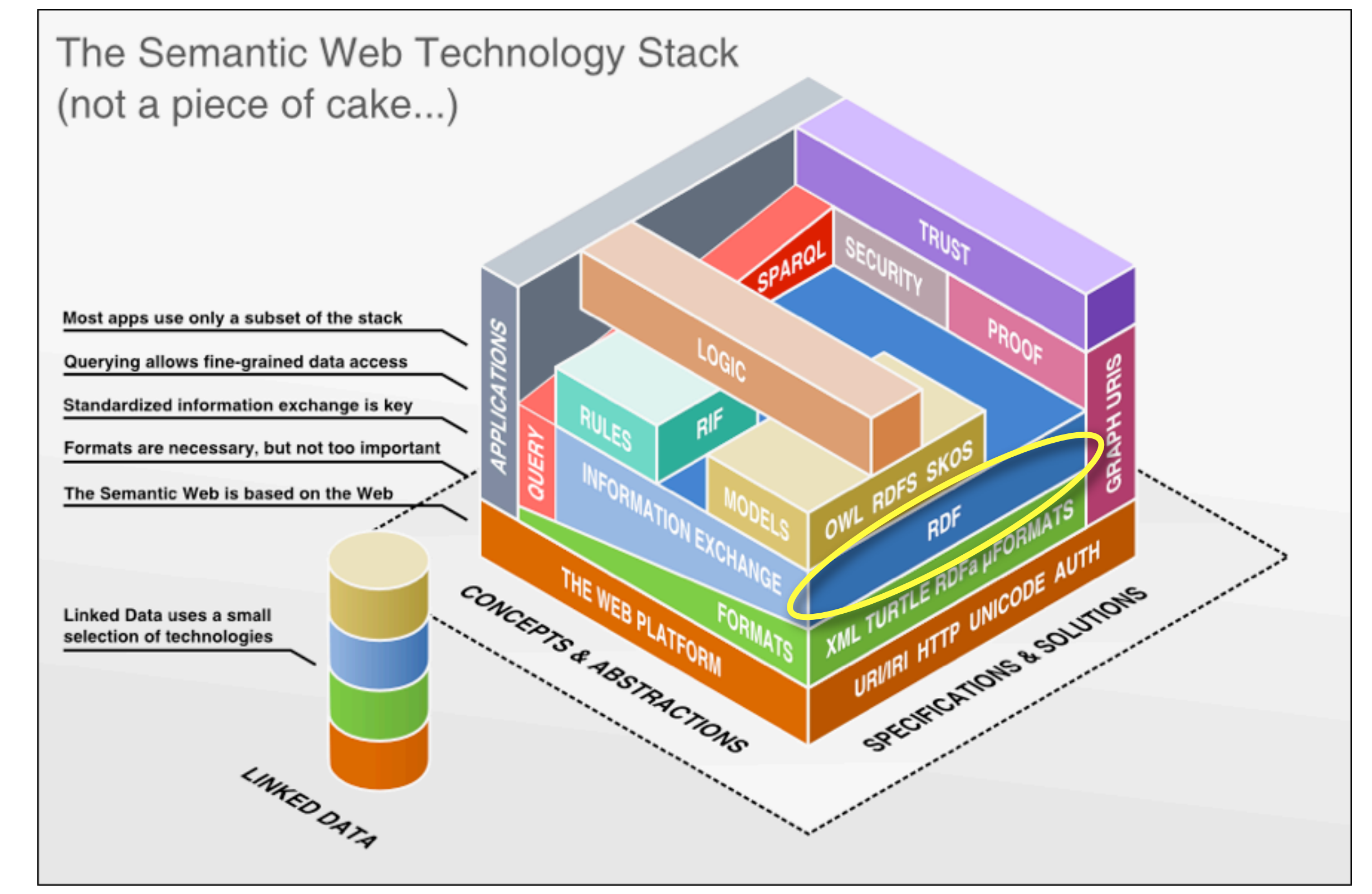

Wissensrepräsentation - ein Beispiel

19 ■ Wie repräsentiere ich folgende Aussage?

Magnus Knuth hat die Telefonnummer ++49 331 5509570

■ XML:

<telefon>

```
 <inhaber>Magnus Knuth</inhaber>
 <nummer>++49 331 5509570</nummer>
```
</telefon>

<person name="Magnus Knuth">

<telefonnummer>++49 331 5509570</telefonnummer>

</person>

<person name="Magnus Knuth" tel="++49 331 5509570" />

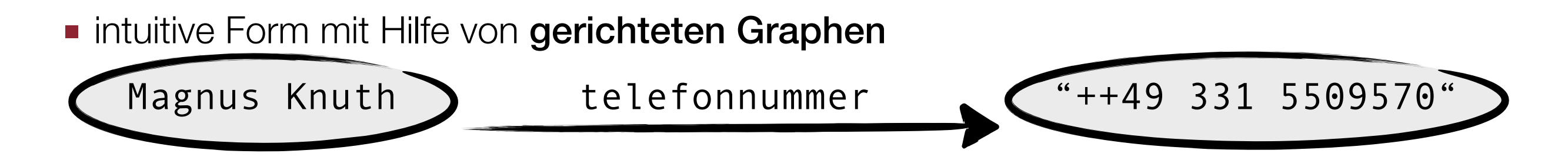

»Resource »Description »Framework

20

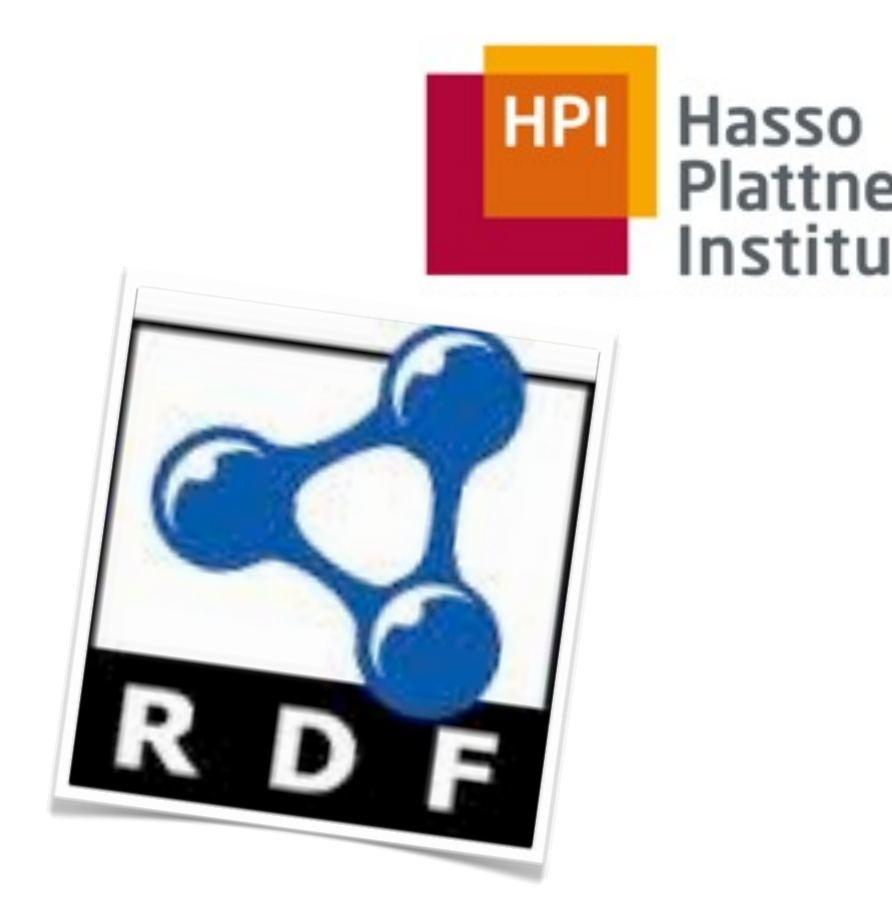

- Ursprünglich entwickelt zur Angabe von Metadaten für Web-Ressourcen
	- □ 1995-1997 proprietäres Meta Content Framework (Netscape)
	- □ 1997 RDF als allgemeine Sprachdefinition für Metadaten, W3C Draft
	- □ 1998 erste RDF W3C Recommendation ([http://www.w3c.org/RDF\)](http://www.w3c.org/RDF)
	- □ 2004 überarbeitete RDF W3C Recommendation
- Syntaktische Konvention eines einfachen, universellen semantischen Datenmodells
- RDF ist geeignet zur Beschreibung aller möglichen Web-Ressourcen
- mit RDF soll ein möglichst hohes Maß an Interoperabilität ermöglicht werden

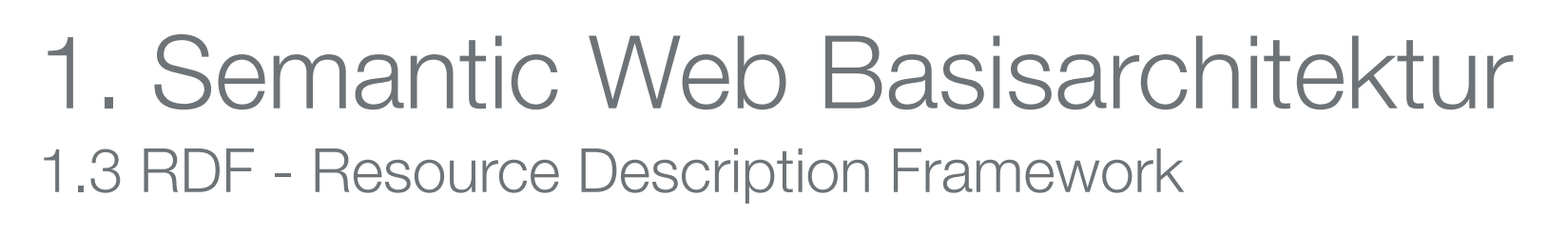

»Resource »Description »Framework

21

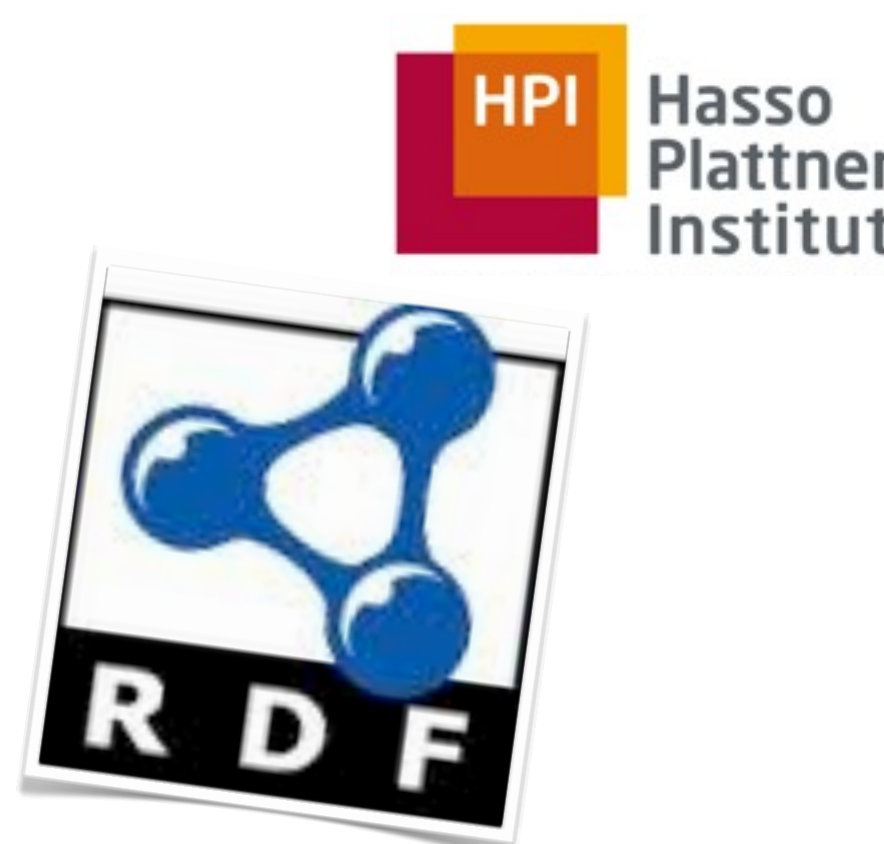

■ Wissen (bzw. Information) in RDF wird in Form einer Liste einzelner Statements ausgedrückt, wobei alle Statements dem selben einfachen Aufbau folgen

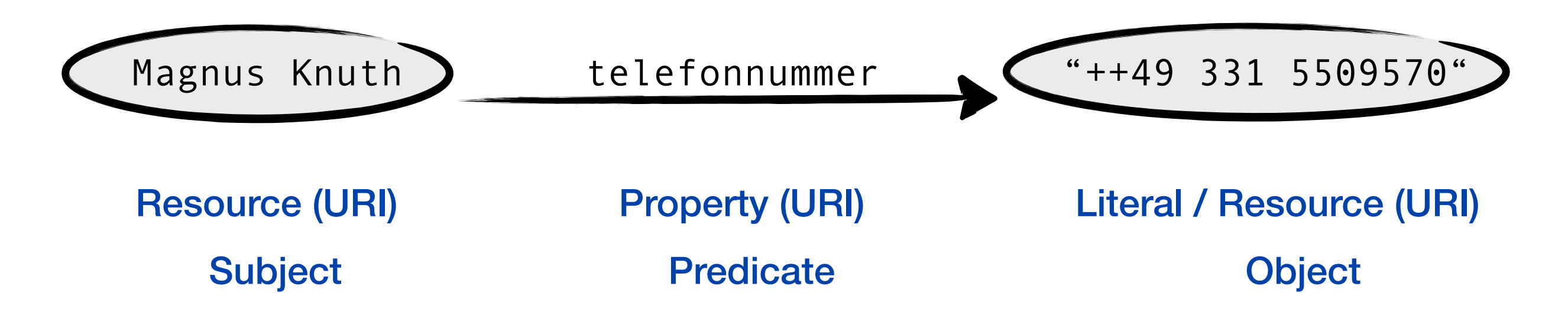

»Resource »Description »Framework

■ Bestandteile des RDF-Graphen:

22

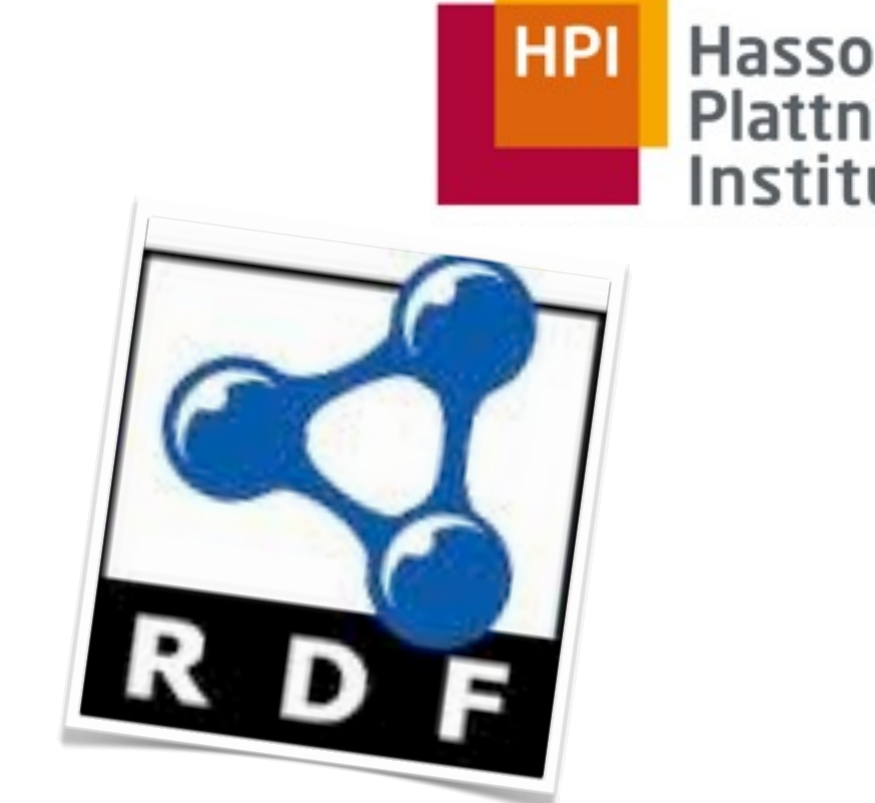

- □ URI: zur eindeutigen Referenzierung von Ressourcen und Properties
- □ Literale: beschreiben Datenwerte, denen keine separate Existenz zukommt □typisierte Literale können mit Hilfe von XML Schema Datentypen ausgedrückt werden

» "Semantik"^^[<http://www.w3.org/2001/XMLSchema#string>](http://www.w3.org/2001/XMLSchema#string)

□Language-Tags geben (natürliche) Sprache des Literals an

» "Semantik"@de , "Semantics"@en

[http://magnus.13mm.de/](http://magnus.13mm.de) <http://ex.org/tel>("++493315509570"

»Resource »Description »Framework

■ Bestandteile des RDF-Graphen:

23

□ leere Knoten: erlauben Aussagen über ein Individuum ohne dieses zu benennen

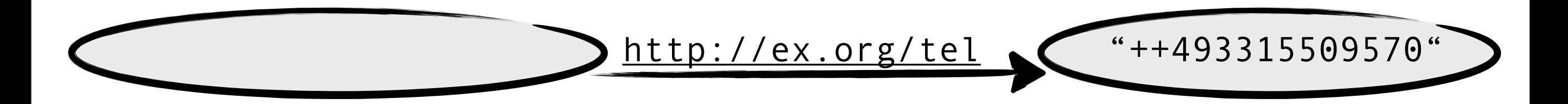

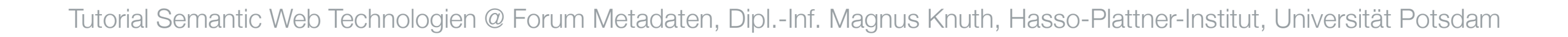

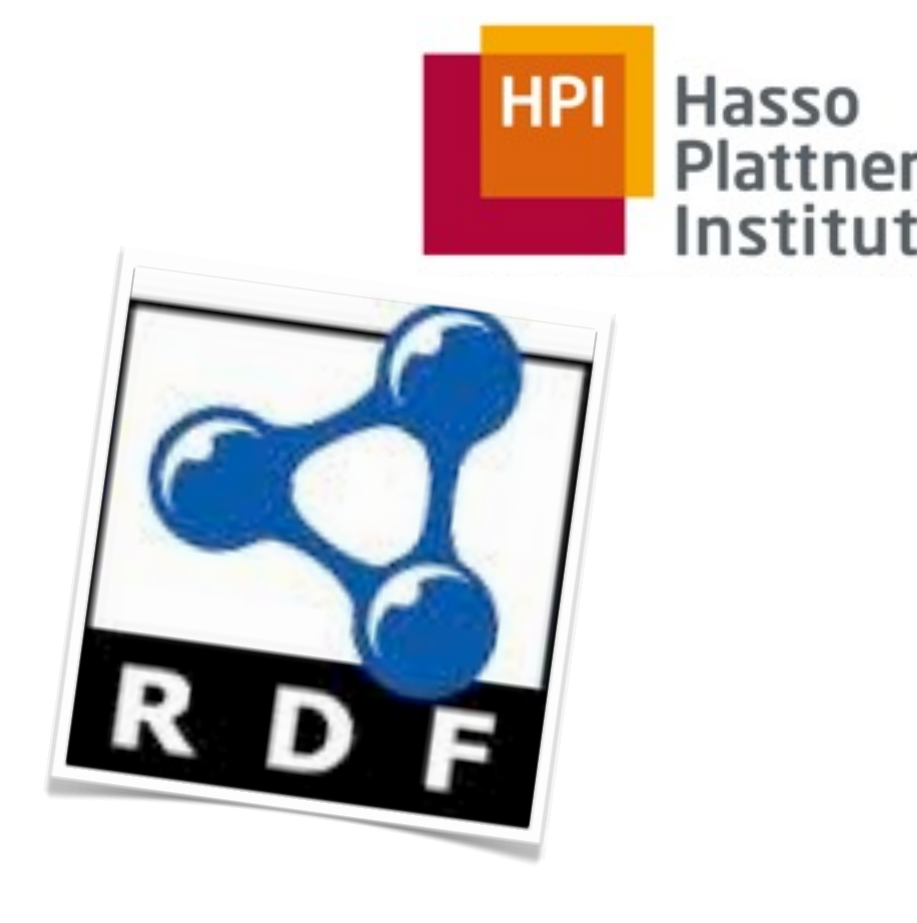

## »Resource »Description »Framework

■ RDF Darstellungsvarianten:

24

- □ N3 Notation: direkte Auflistung der Triple
- □ Turtle (Terse RDF Triple Language): Erweiterung von N3
- □ RDF XML Serialisierung:
- □ RDFa: eingebettet in HTML-Code
- RDF Validator / Converter:<http://www.rdfabout.com/demo/validator/>

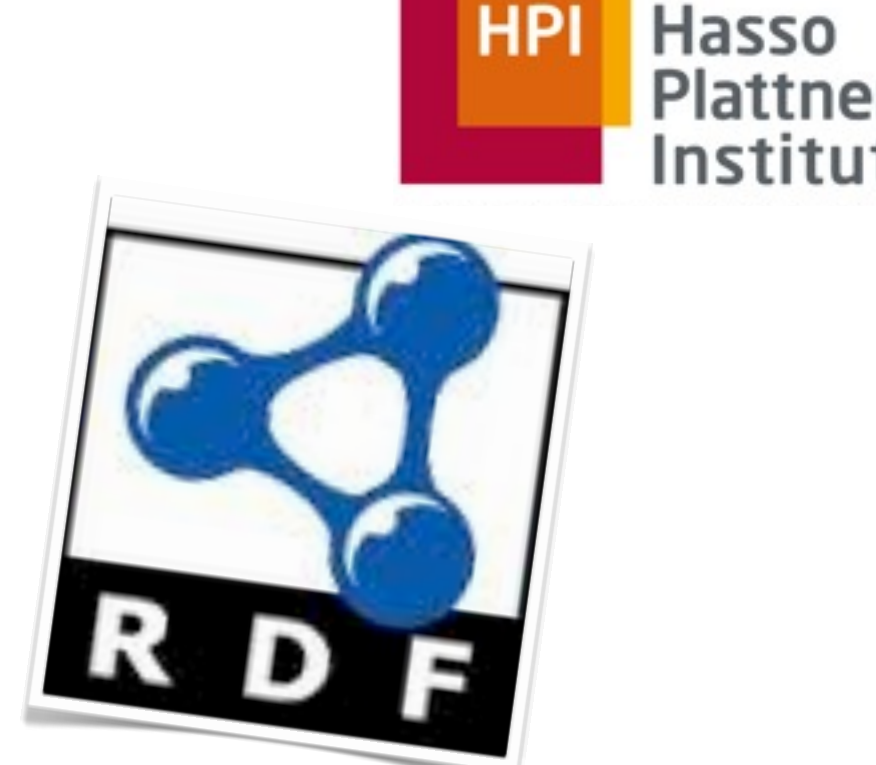

### 1. Semantic Web Basisarchitektur 1.4 RDFS - RDF Schema

25

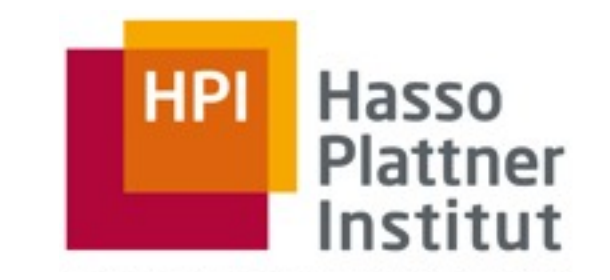

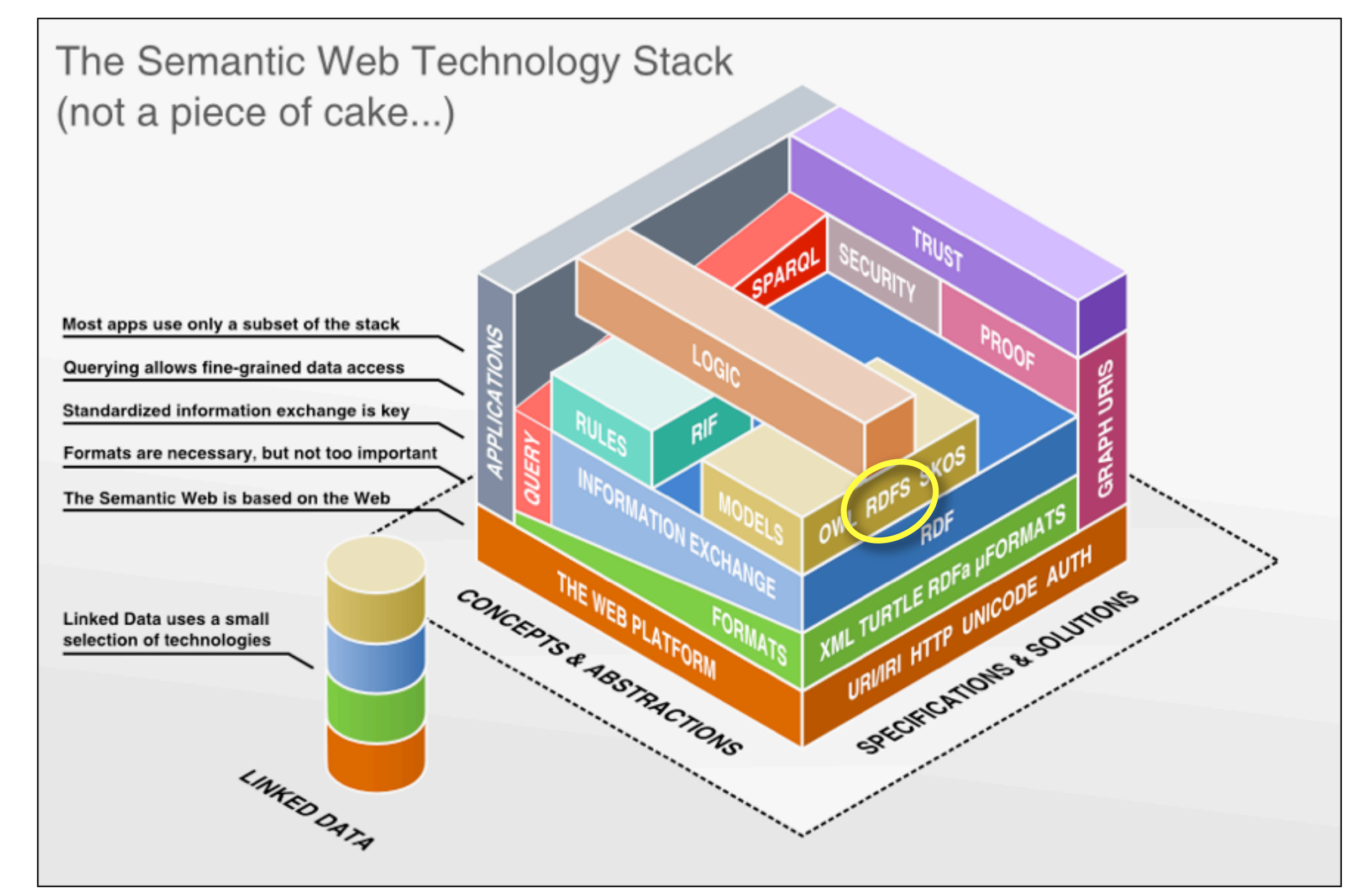

### 1. Semantic Web Basisarchitektur 1.4 RDFS - RDF Schema

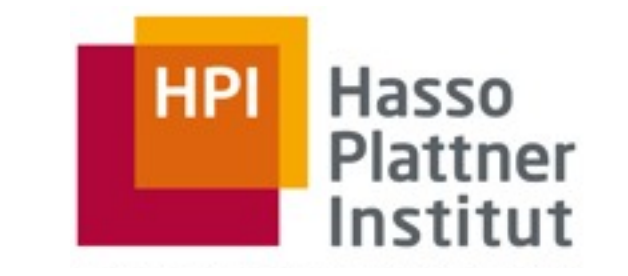

- RDF Schema spezifiert ein Datenmodel, über das RDF Statements entworfen werden können 26
	- □ abstrakter Datentyp (Klassen)
		- □Instanziierung via <rdf:type>
	- □ hierarchisches Klassenmodell und Vererbung (Subklassen)
	- □ Eigenschaften und Restriktionen für Properties

 $=$ , Beschreibungssprache zur Definition strukturierter Vokabularien ..."

RDFS Vokabular

- Klassen 27
	- □ rdfs:Resource

jede Entität in einem RDF-Modell ist Instanz dieser Klasse

#### □ rdf:Property

Basisklasse für Eigenschaften

□ rdfs:Class

Klassenkonzept, legt ein abstraktes Objekt fest und dient in Verbindung mit rdf:type zur Erzeugung von Instanzen

#### □ rdfs:Literal

Klasse für Literalwerte, also Zeichenketten, ...

#### ■ zusätzlich noch

#### rdfs:Datatype, rdf:XMLLiteral, rdfs:Container, rdfs:ContainerMembershipProperty, ...

RDFS Vokabular

- Properties 28
	- □ rdfs:subClassOf

transitive Eigenschaft zur Festlegung von Vererbungshierarchien von Klassen

#### □ rdfs:subPropertyOf

transitive Eigenschaft zur Festlegung von Vererbungshierarchien von **Eigenschaften** 

#### □ rdfs:domain

legt Anwendungsbereich einer Eigenschaft in Bezug auf eine Klasse fest

#### □ rdfs:range

legt Wertebereich einer Eigenschaft fest

#### ■ zusätzlich noch rdfs:label, rdfs:seeAlso, rdfs:comment, rdfs:isDefinedBy, ...

Welche Schlussfolgerungen können wir

mit RDF(S) ziehen?

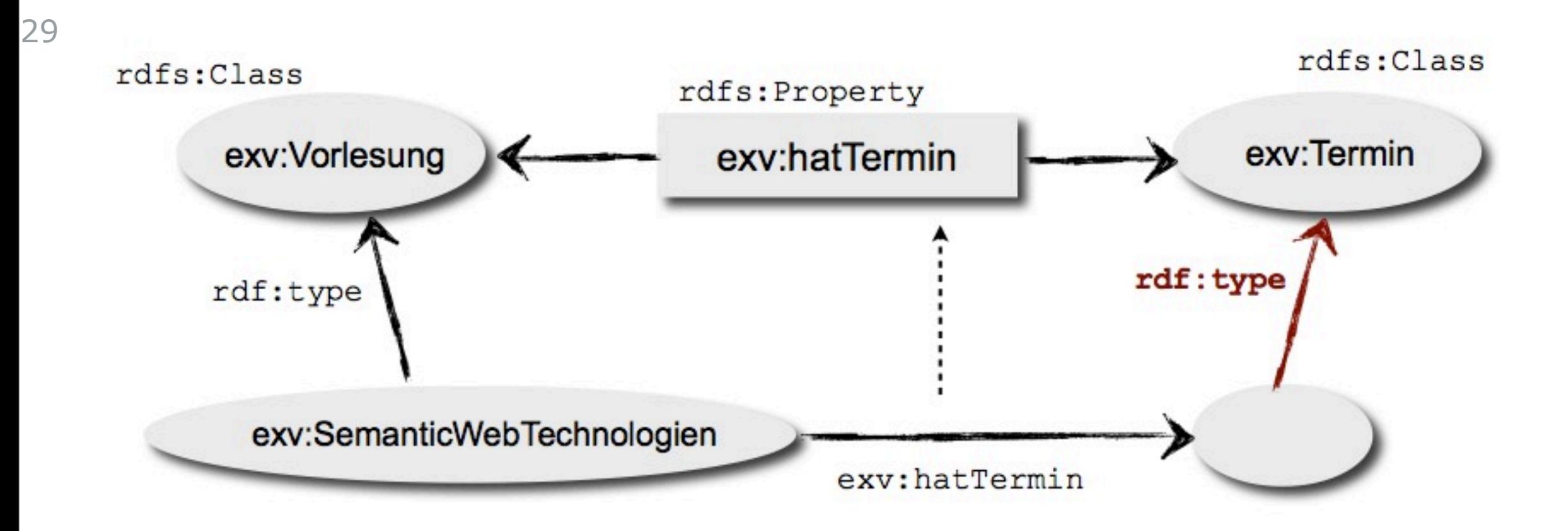

• Herleitung der Klassenzugehörigkeit einer Entität aus der Bildmenge (Range) eines Properties.

Welche Schlussfolgerungen können wir

mit RDF(S) ziehen?

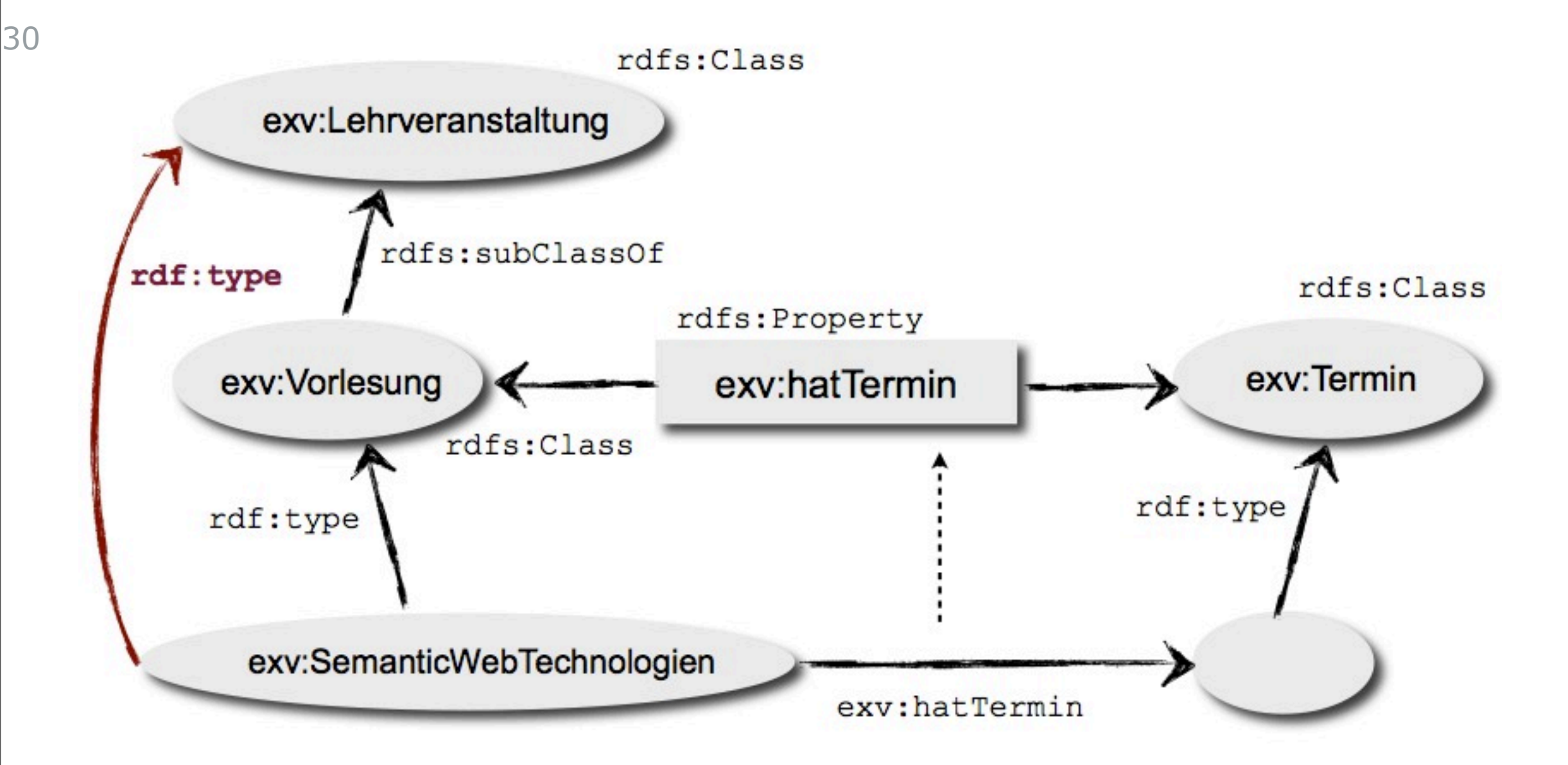

• Herleitung der (Super-)Klassenzugehörigkeit einer Entität aus einer Klassenhierarchie.

Welche Schlussfolgerungen können wir

mit RDF(S) ziehen?

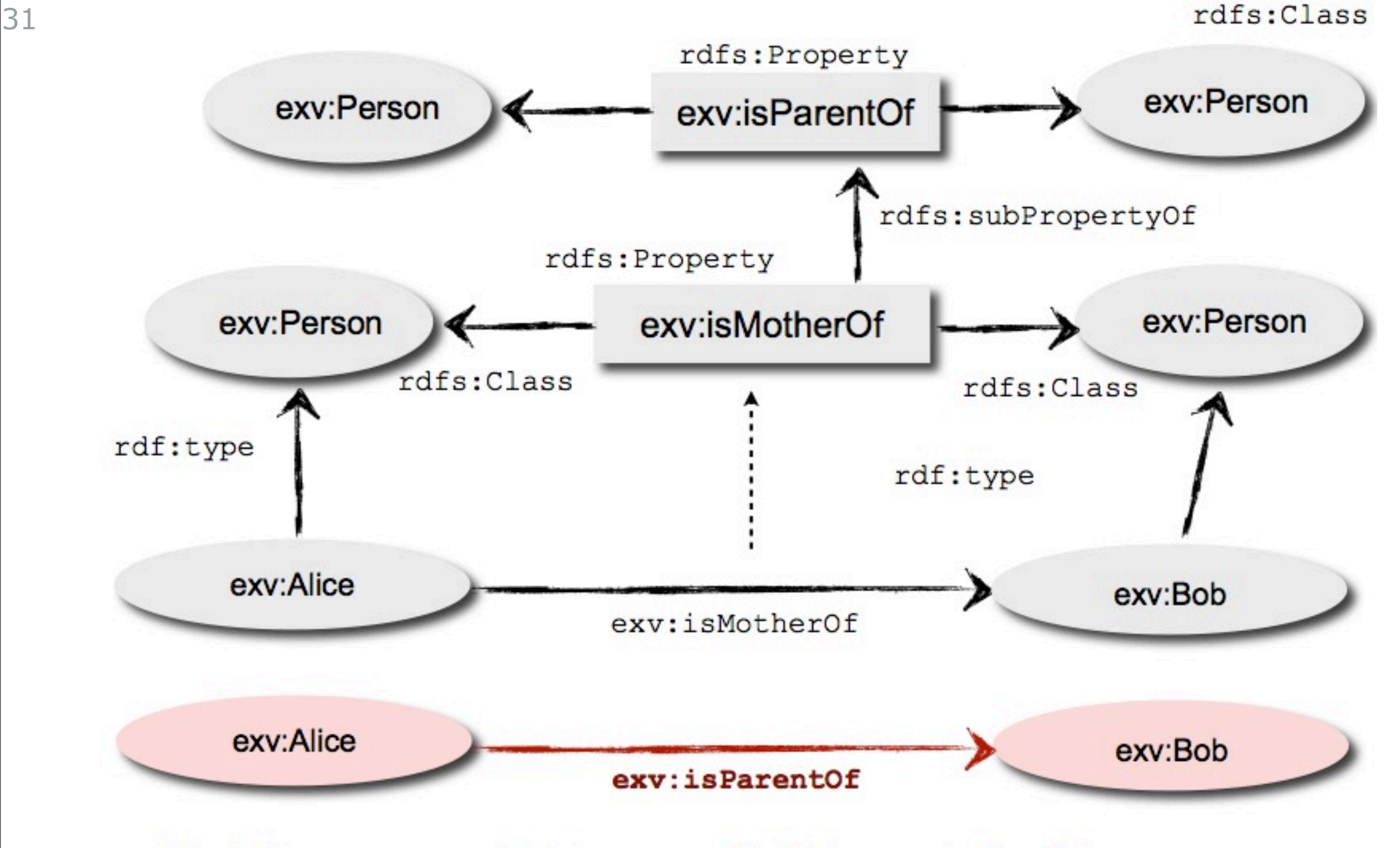

#### • Herleitung neuer Fakten aus SubPropertyBeziehungen

## 1. Semantic Web Basisarchitektur

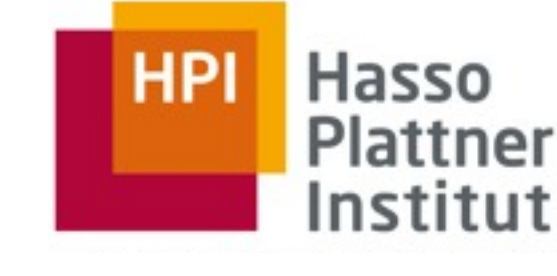

1.5 SPARQL - Abfragesprache

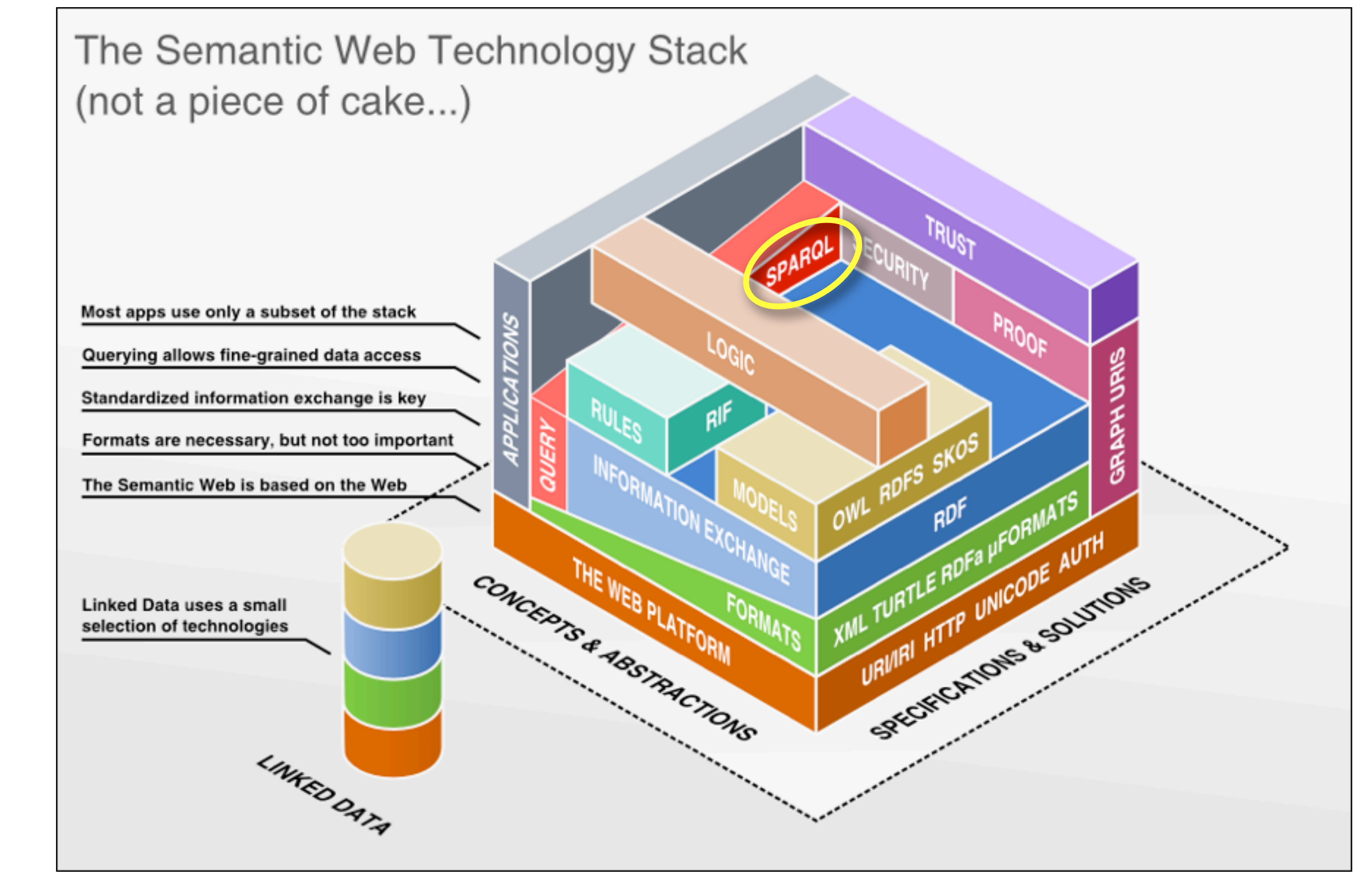

## 1. Semantic Web Basisarchitektur

1.5 SPARQL - Abfragesprache

**BISPARQL Protocol and RDF Query Language** 33

- □ eine Abfragesprache zur Traversierung von RDF-Graphen
- □ eine Protokollschicht, um SPARQL z.B. via HTTP zu nutzen
- □ ein XML-Rückgabeformat
- □ ein W3C Standard (seit 2008)
- □ angelehnt an SQL

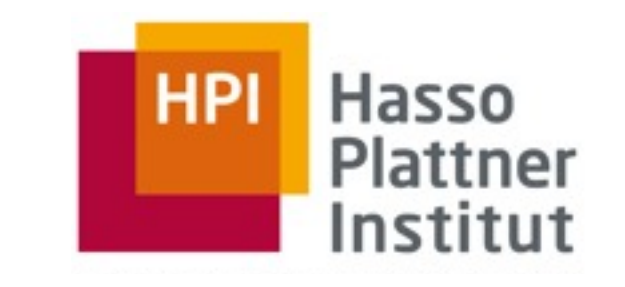

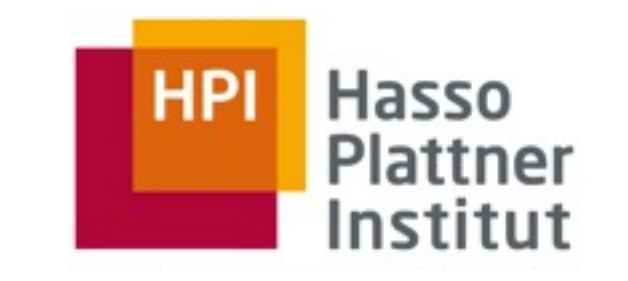

- SPARQL **Variablen** werden an RDF-Terme gebunden
	- □ z.B. ?journal, ?disease, ?price
	- wie in SQL erfolgt die **Abfrage** von Variablen über ein SELECT Statement
		- □ z.B. SELECT ?title ?author ?published
	- ein SELECT-Statement liefert **Abfrageergebnisse** in Form einer Tabelle

34

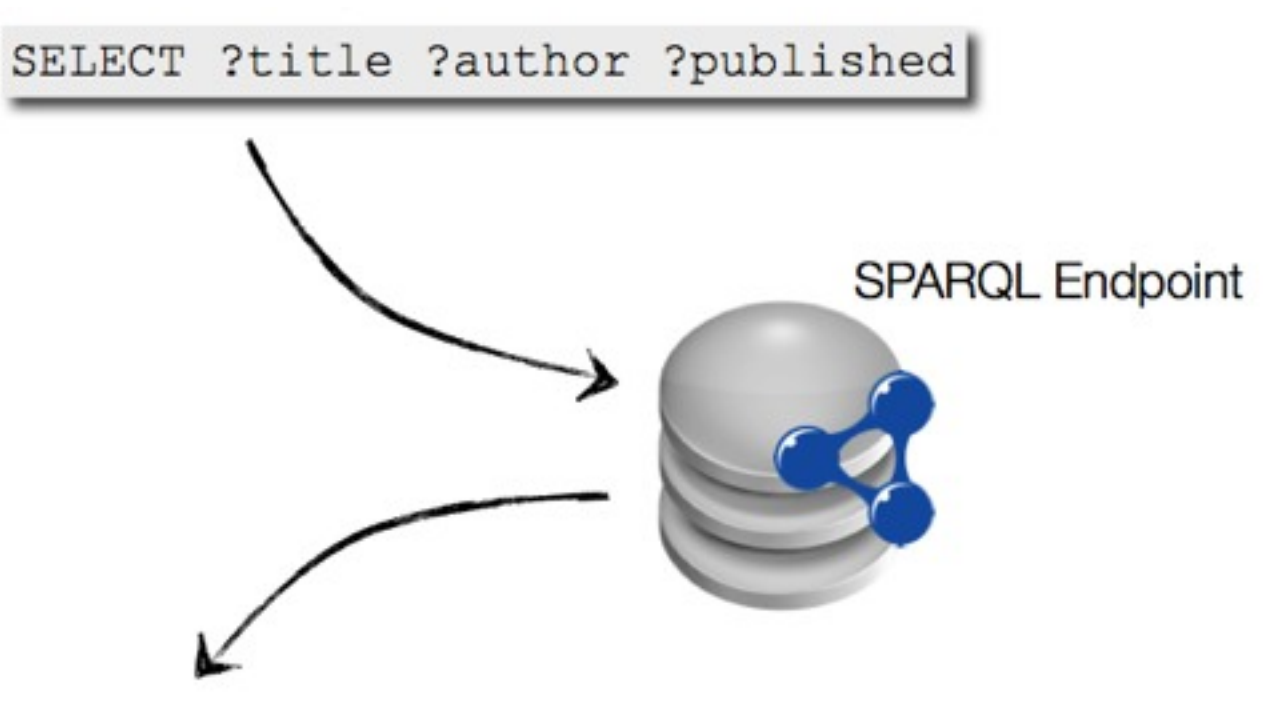

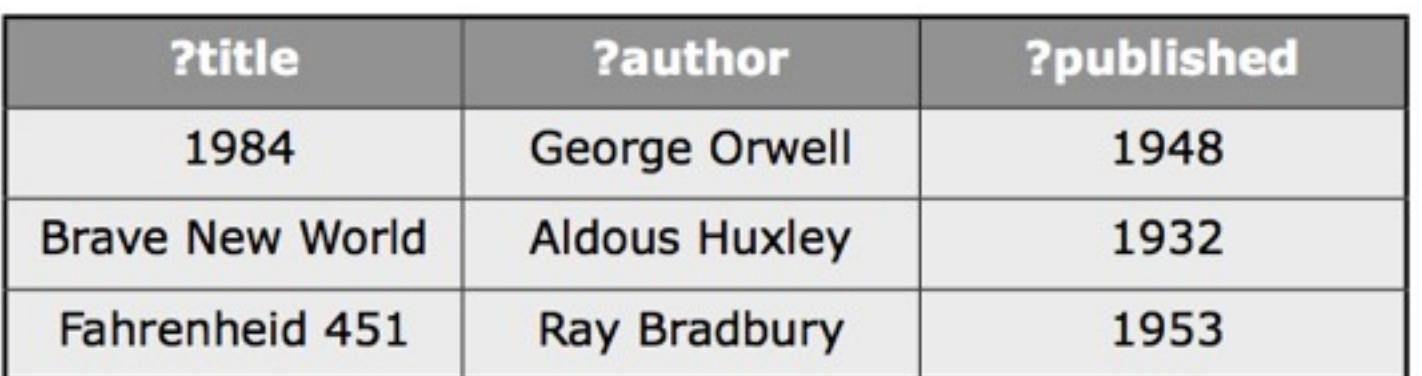

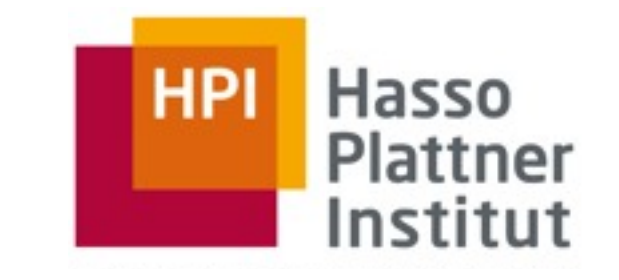

#### Triple Pattern 35

- ein RDF-Triple in Turtle Notation, das an beliebiger Stelle (Subject, Predicate, Object) Variablen enthalten kann
- Triple-Pattern können zu komplexen Suchanfragen kombiniert werden
- Beispiele:
	- □ finde Länder und ihre Hauptstädte

?country geo:capital ?capital .

- □ welche Personen tragen den Nachnamen "Schmidt"? ?person foaf:surname "Schmidt" .
- □ ausgehend von einem FOAF URI, finde den Namen der Person [<http://magnus.13mm.de/>](http://hpi-web.de/id#haraldsack) foaf:name ?name . [<http://magnus.13mm.de/>](http://hpi-web.de/id#haraldsack) foaf:knows ?friend . ?friend foaf:name ?friend name

- <sup>36</sup> SPARQL Abfrageformat SELECT ?p, ?o
	- angelehnt an SQL
	- Triple im WHERE-Teil definieren Graph-Abfrage mit Variablen
	- Abfrage liefert Tabelle mit passenden Paaren
	- PREFIX legt Namespaces fest
	- FROM gibt RDF-Quellgraphen an
	- BASE legt Basis-URI fest
	- ORDER BY legt Sortierung fest
	- LIMIT / OFFSET- begrenzt Ergebnismenge

WHERE { subject ?p ?o .

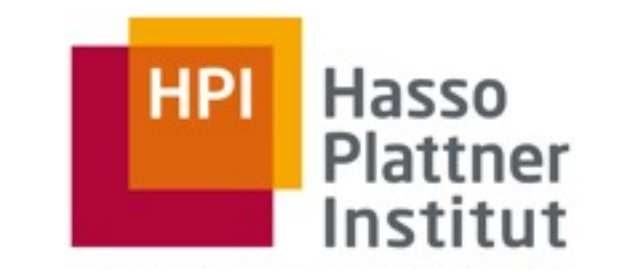

- 1. Semantic Web Basisarchitektur 1.5 SPARQL - Abfragesprache
- SPARQL Abfrageformat 37
	- mit FILTER kann die Ergebnismenge eingeschränkt werden
	- mit OPTIONAL können optionale Elemente aus dem Graphen selektiert
	- mit UNION können mehrere Abfragen kombiniert werden (ODER-Verknüpfung)

}

SELECT ?title, ?price

WHERE { ?x dc:title ?title .

```
SELECT ?label
WHERE { { ?x dc:title ?label . } 
   UNION { ?x rdfs:label ?label . } 
}
```
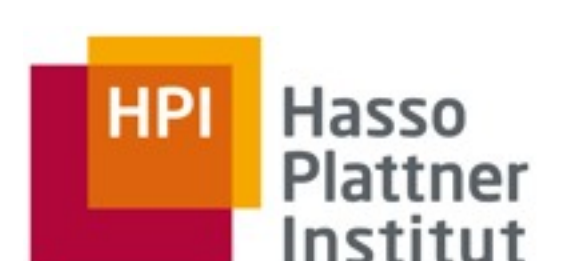

SELECT ?title, ?price WHERE { ?x dc:title ?title . ?x ns:price ?price . FILTER(?price < 30) }

OPTIONAL { ?x ns:price ?price . }

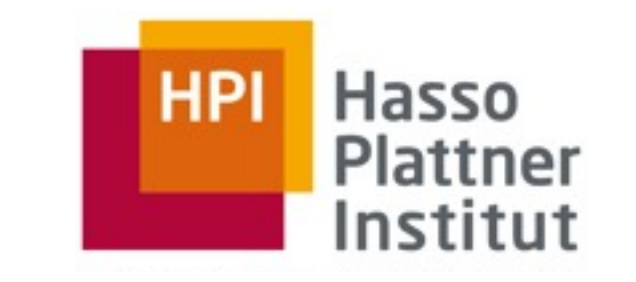

#### SPARQL Abfrageformat 38

- neben der SELECT-Anfrage erlaubt SPARQL folgende Anfragen:
	- □ ASK: liefert boolesche Antwort ("hat die Anfrage ein Ergebnis?")
	- □ CONSTRUCT: liefert neue RDF-Triple zurück, gemäß vorgegebenem Triple-Pattern
	- □ DESCRIBE: liefert RDF zur Beschreibung der angefragten Ressourcen

### 2. Semantic Web Anwendungen 2.1 Linked Data

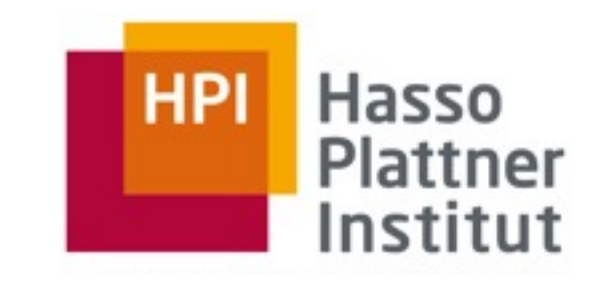

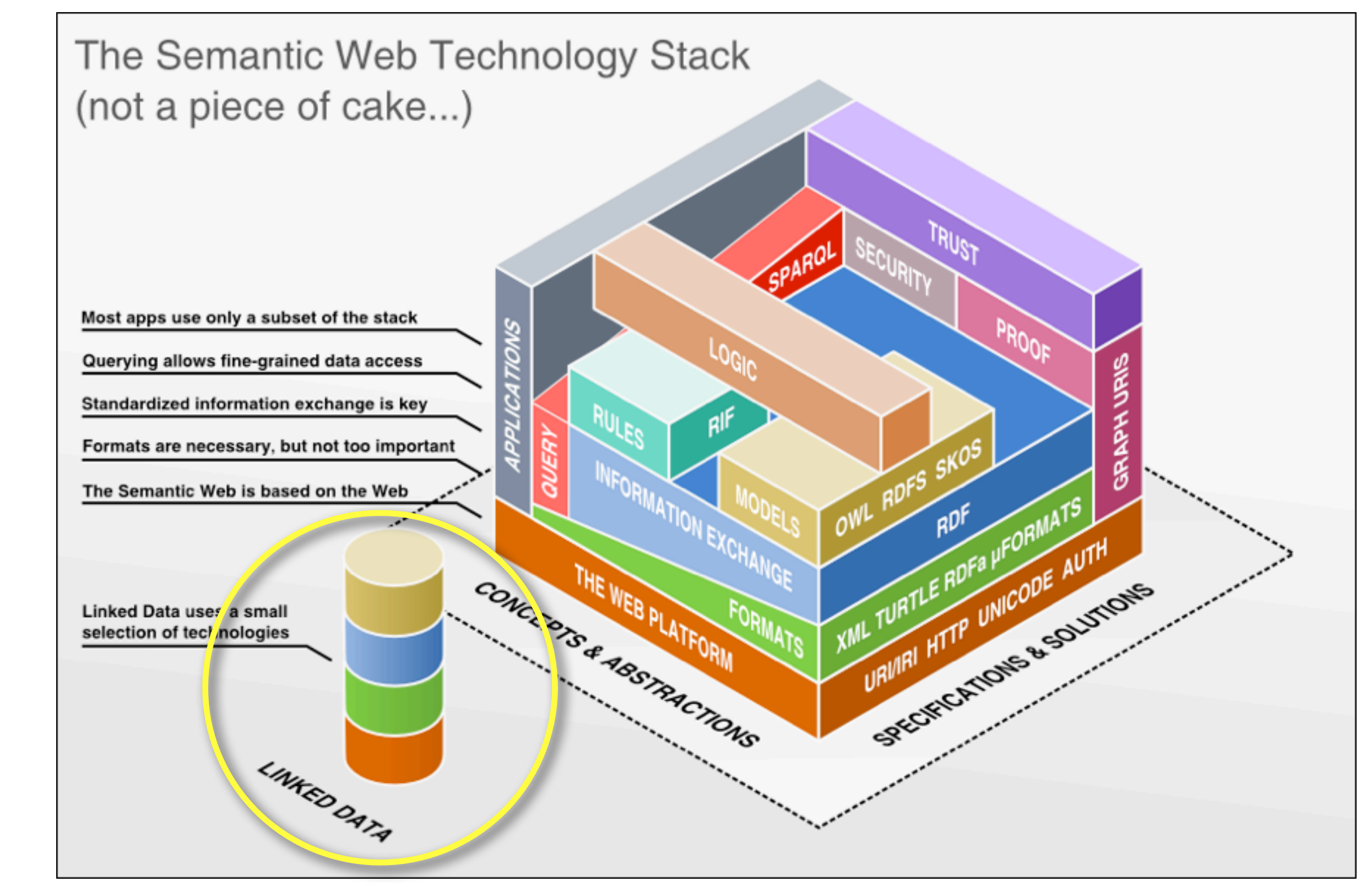

### 2. Semantic Web Anwendungen 2.1 Linked Data

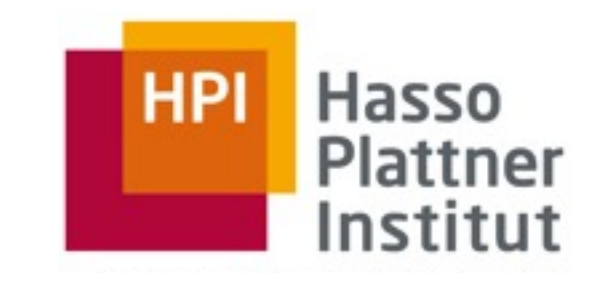

#### Linked Data and the 'Web of Data' 40

■ Begriff geht auf Idee von Tim Berners-Lee zurück *(Tim Berners-Lee, Linked Data, 2006, [http://www.w3.org/DesignIssues/LinkedData.html\)](http://www.w3.org/DesignIssues/LinkedData.html)*

- Menge von Best Practices zur Veröffentlichung und Verknüpfung von strukturierten Daten im Web
- Grundannahme: Der Wert (Nützlichkeit) von Daten im Web steigt je stärker diese mit Daten aus anderen Datenquellen verknüpft sind

### 2. Semantic Web Anwendungen 2.1 Linked Data

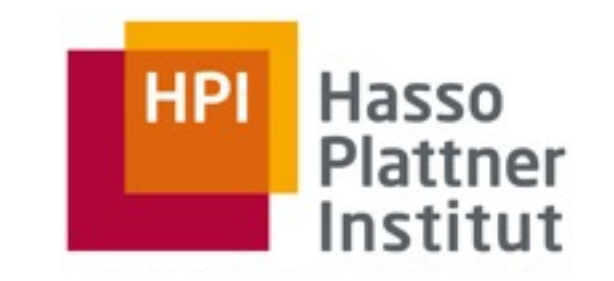

- Linked Data Principles 41
	- (1) Use **URIs** as names for things.
	- (2) Use **HTTP URIs**, so that people can **look up** those names.
	- (3) When someone looks up a URI, provide **useful**
	- **information**, using the **standards** (RDF, SPARQL).

(4) Include **links to other URIs**, so that they can discover more things.

Linking Open Data Cloud

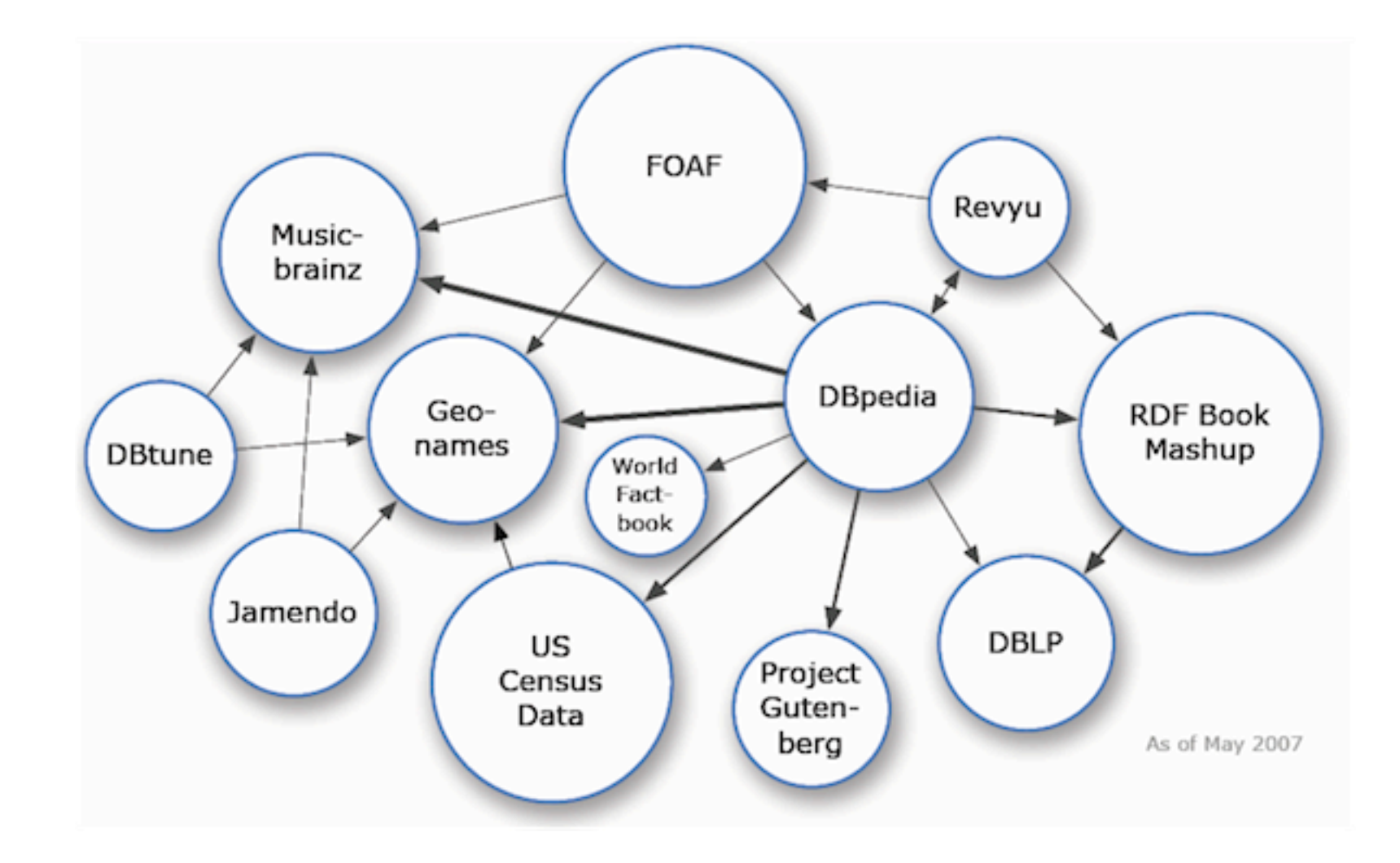

Linking Open Data Cloud

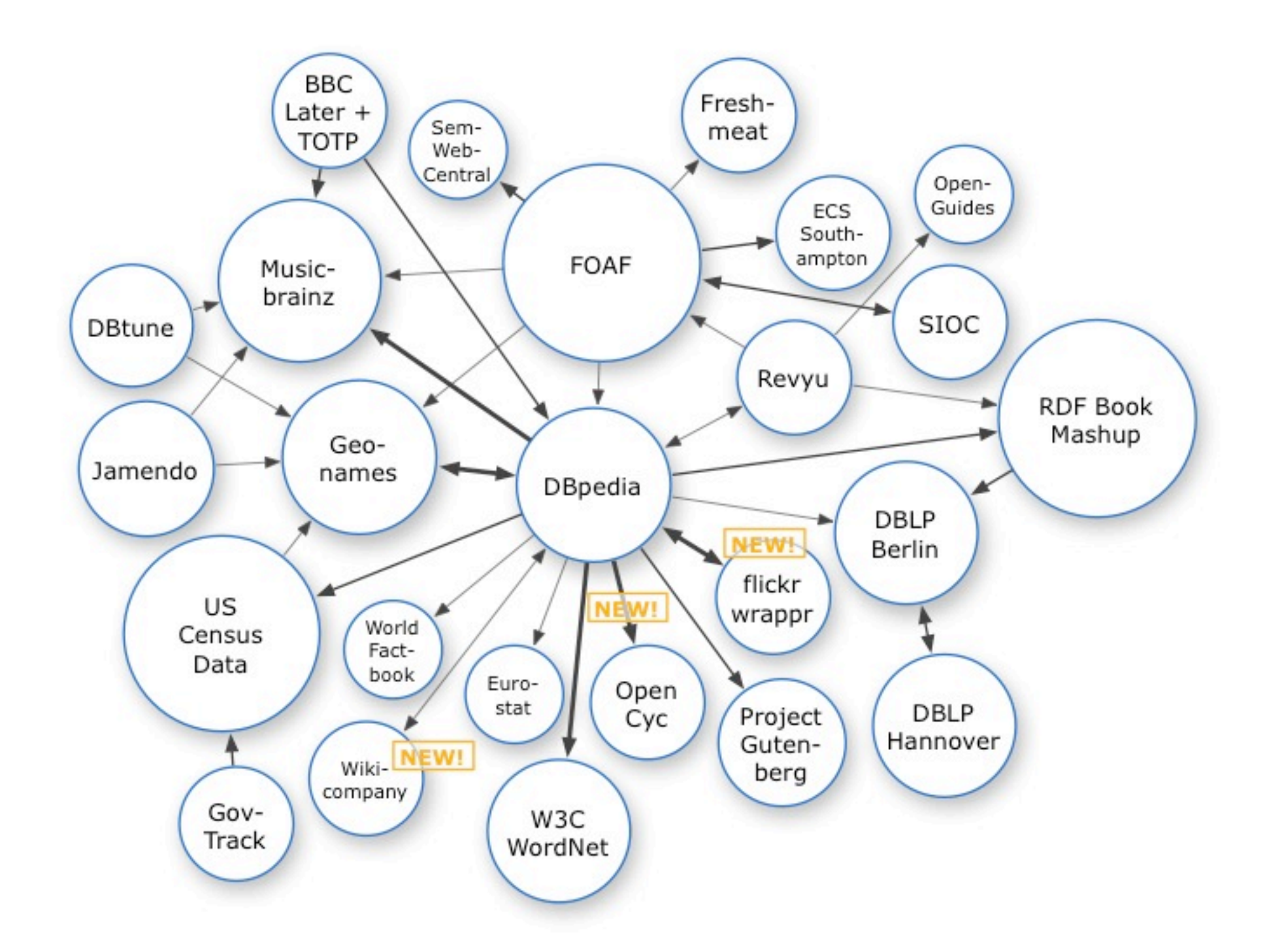

Linking Open Data Cloud

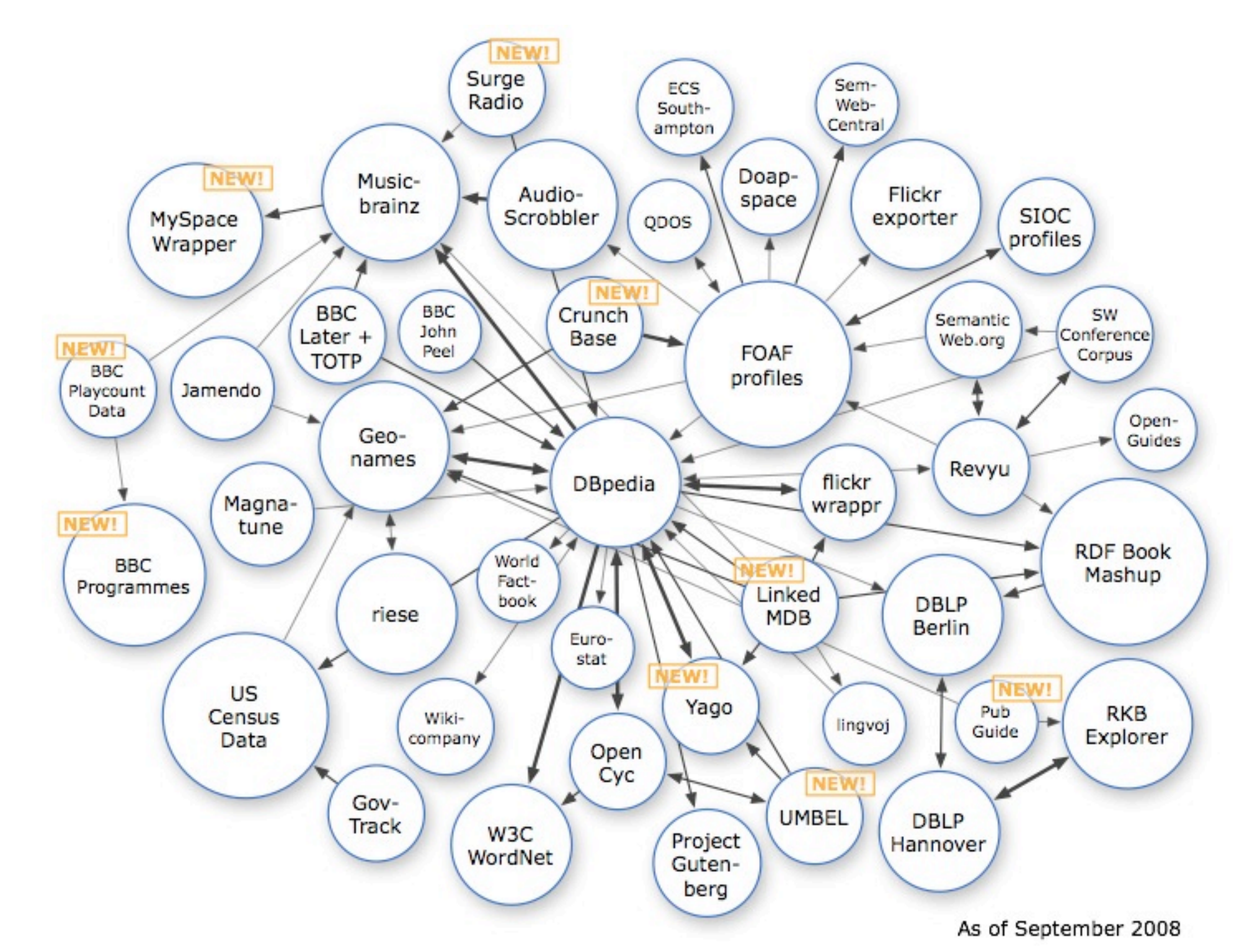

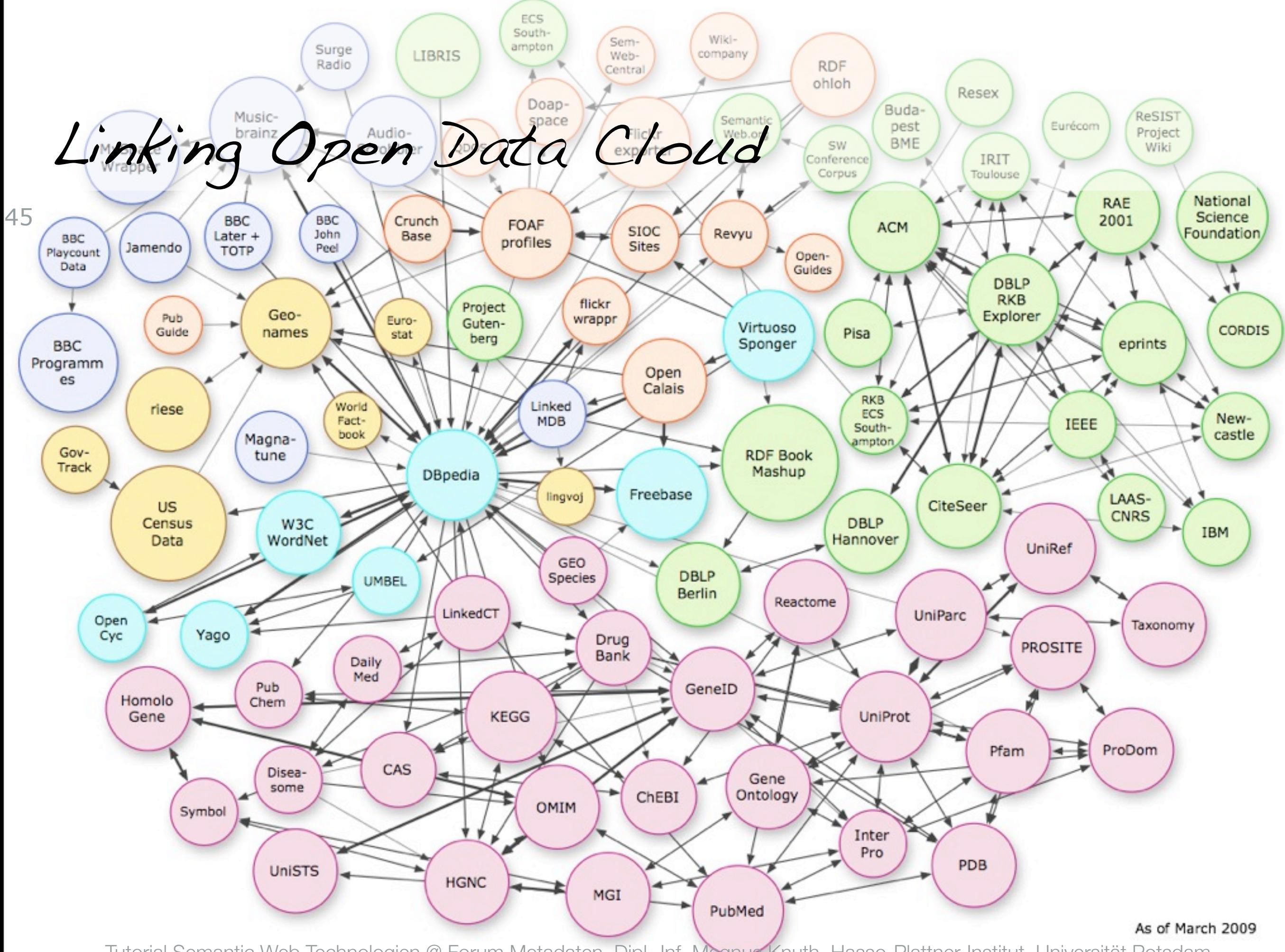

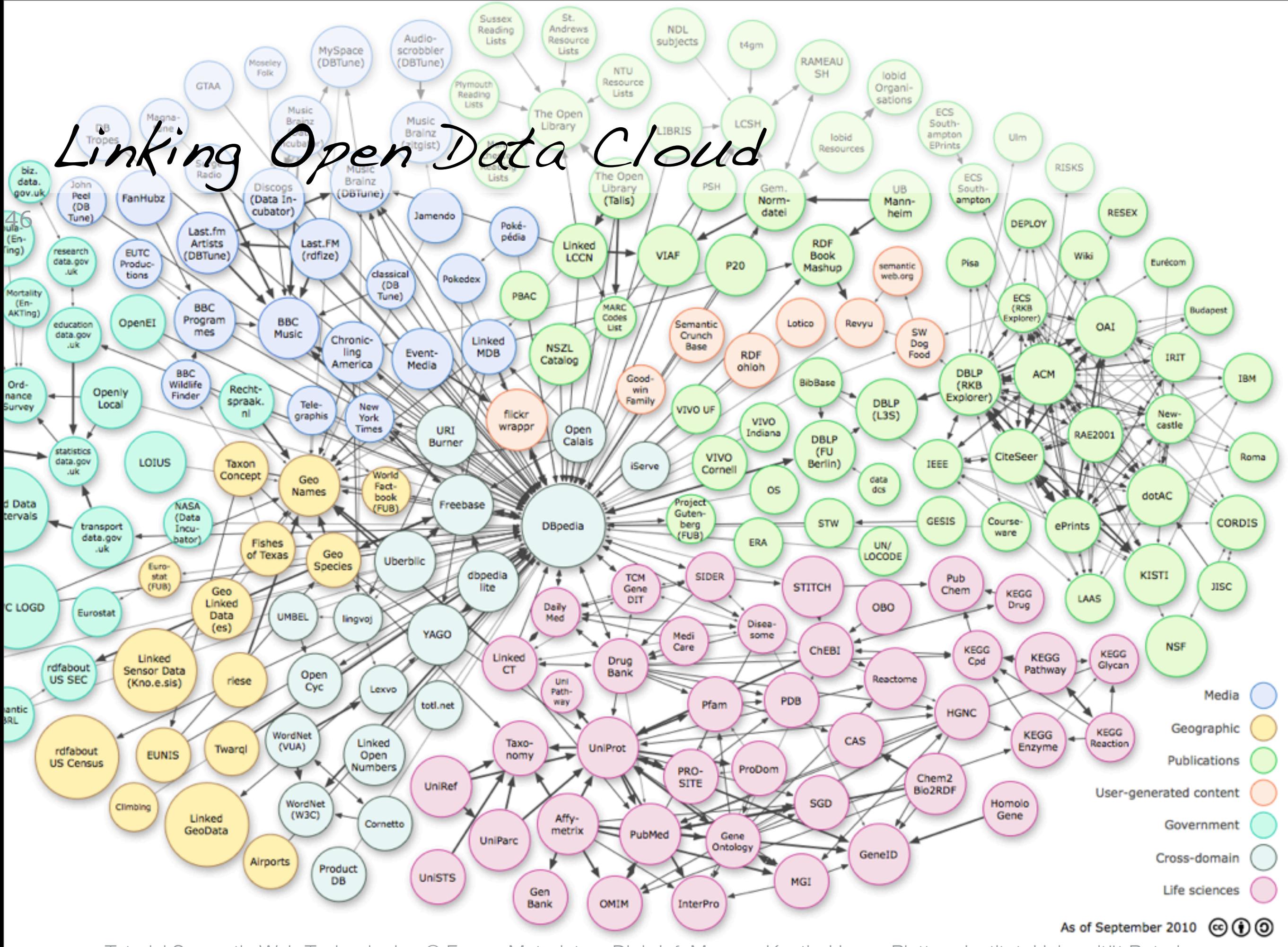

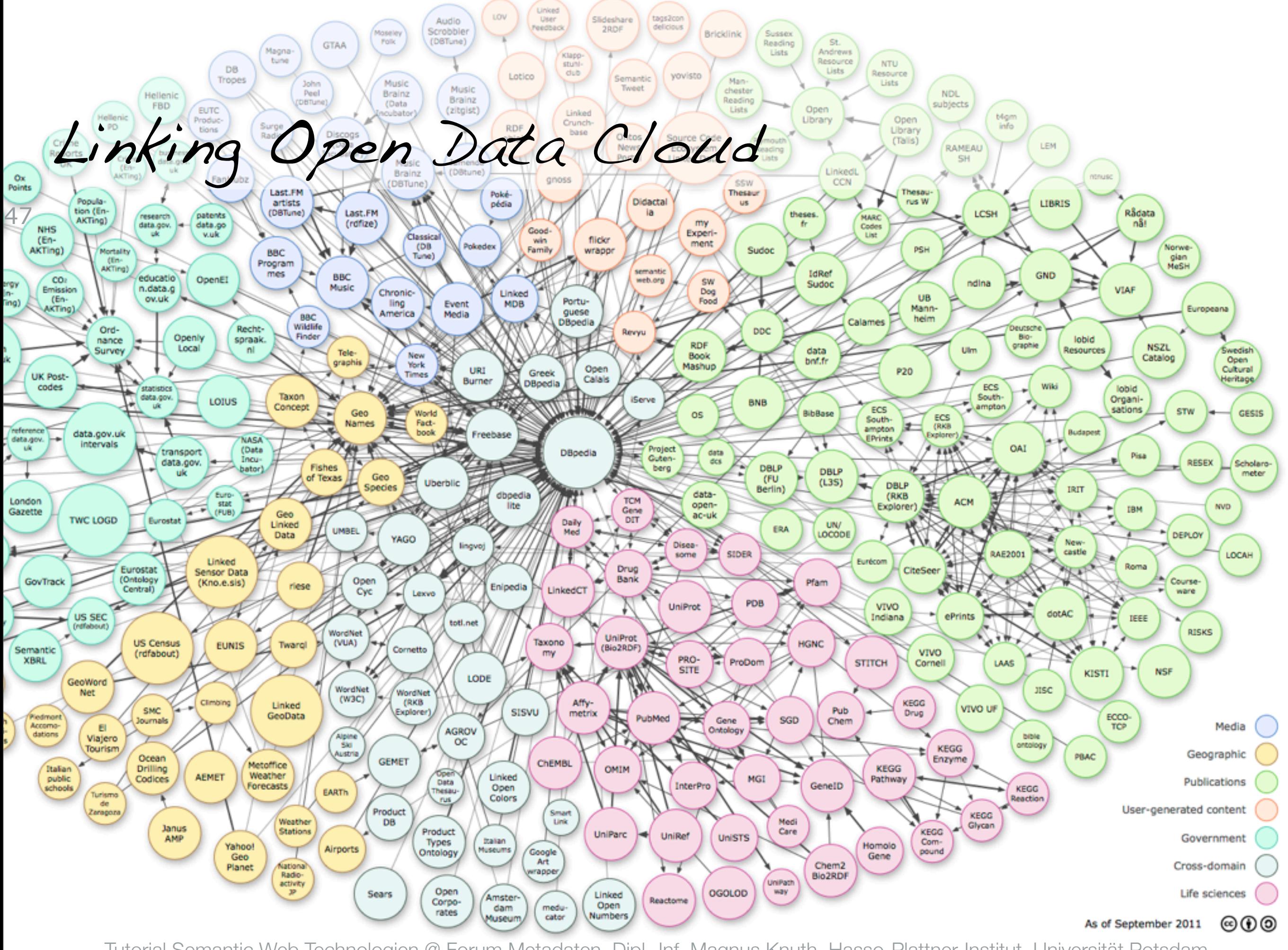

RDF-Vokabulare / Ontologien

#### SKOS - Simple Knowledge Organization System 48

- basiert auf RDF und RDFS und dient der Definition und zum Aufbau von Thesauri, sowie zum Mapping von Vokabularien und Ontologien s
	- □ skos:Concept (Klassen / Konzepte)
	- □ skos:narrower
	- □ skos:broader
	- □ skos:related
	- □ skos:exactMatch, skos:narrowMatch, skos:broadMatch, skos:relatedMatch

## 2. Semantic Web Anwendungen

2.2 Linked Data basierte Anwendungen

## ■notwendige Komponenten

□ lokaler RDF-Store

49

- □Caching von Ergebnissen
- □permanenter Speicher
- □ Logik (Controller) und User Interface (-> Business Logic)
	- □nicht Linked Data spezifisch
- □ Daten-Integrationskomponente
	- □Daten direkt aus LOD-Cloud oder
	- □via Semantic Indexer (sindice, etc.) holen
- □ Daten-Publishing-Komponente
	- □Applikations-eigene Daten im Web of Data veröffentlichen

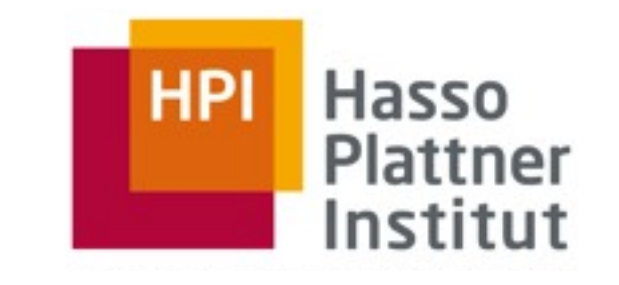

### 2. Semantic Web Anwendungen 2.2 Linked Data basierte Anwendungen

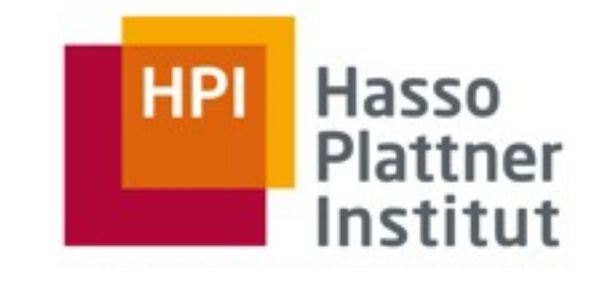

## ■Triple-Stores / SPARQL-Endpoints

- □ OpenLink Virtuoso<http://virtuoso.openlinksw.com/>
- □ Sesame<http://www.openrdf.org/>
- □ OWLIM<http://www.ontotext.com/owlim>
- □ Apache Jena Fuseki [http://jena.apache.org/documentation/serving\\_data/](http://jena.apache.org/documentation/serving_data/)
- □ Stardog<http://stardog.com/>
- □ 4store<http://4store.org/>
- □ Mulgara<http://www.mulgara.org/>
- □ viele RDBMS unterstützen RDF / SPARQL: Oracle, IBM DB2, ...
- □ RDB2RDF Mappings für Legacy Daten
	- □Triplify<http://triplify.org/Overview>
	- □D2R Server<http://d2rq.org/d2r-server>

50

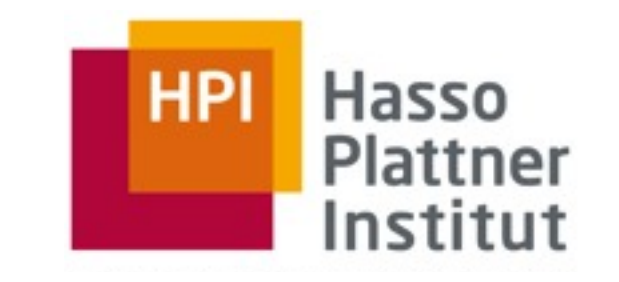

- ■Dinge gehen einfacher mit einer entsprechenden Library:
	- □ ARC for SPARQL (PHP) [http://arc.semsol.org/](http://arc.semsol.org)
	- □ RAP RDF API für PHP<http://www4.wiwiss.fu-berlin.de/bizer/rdfapi/index.html>
	- □ Jena/ARQ (Java) [http://jena.sourceforge.net/](http://jena.sourceforge.net)
	- □ Sesame (Java) [http://www.openrdf.org/](http://www.openrdf.org)
	- □ SPARQL Wrapper (Python) [http://sparql-wrapper.sourceforge.net/](http://sparql-wrapper.sourceforge.net)
	- □ Redland librdf (C / Perl, PHP, Python, Ruby bindings)<http://librdf.org/>
	- □ SPARQL Javascript Library [http://www.thefigtrees.net/lee/blog/2006/04/sparql\\_calendar\\_demo\\_a\\_sparql.html](http://www.thefigtrees.net/lee/blog/2006/04/sparql_calendar_demo_a_sparql.html)

□ ...

51

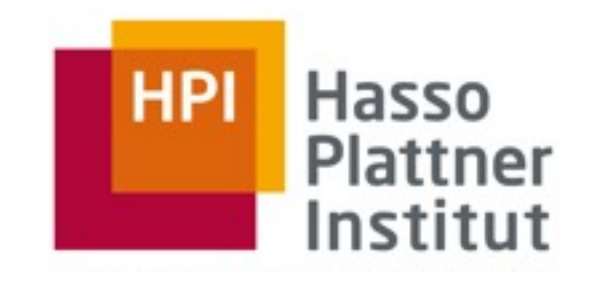

## Vielen Dank!

Fragen?